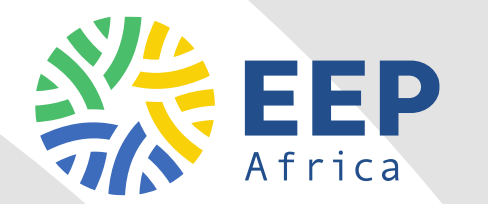

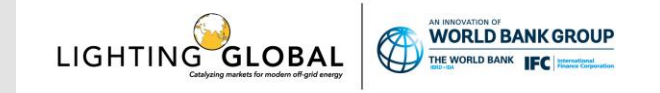

# Path to Profitability Webinar

#### EEP Africa and IFC Lighting Global

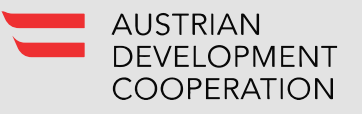

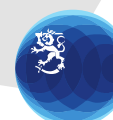

Ulkoministeriö Utrikesministeriet Ministry for Foreign Affairs of Finland

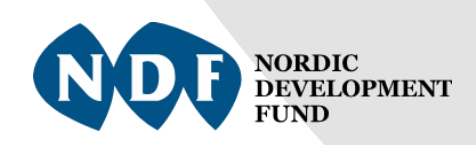

#### Path to Profitability Webinar - Jointly organized by IFC Lighting Global and EEP Africa

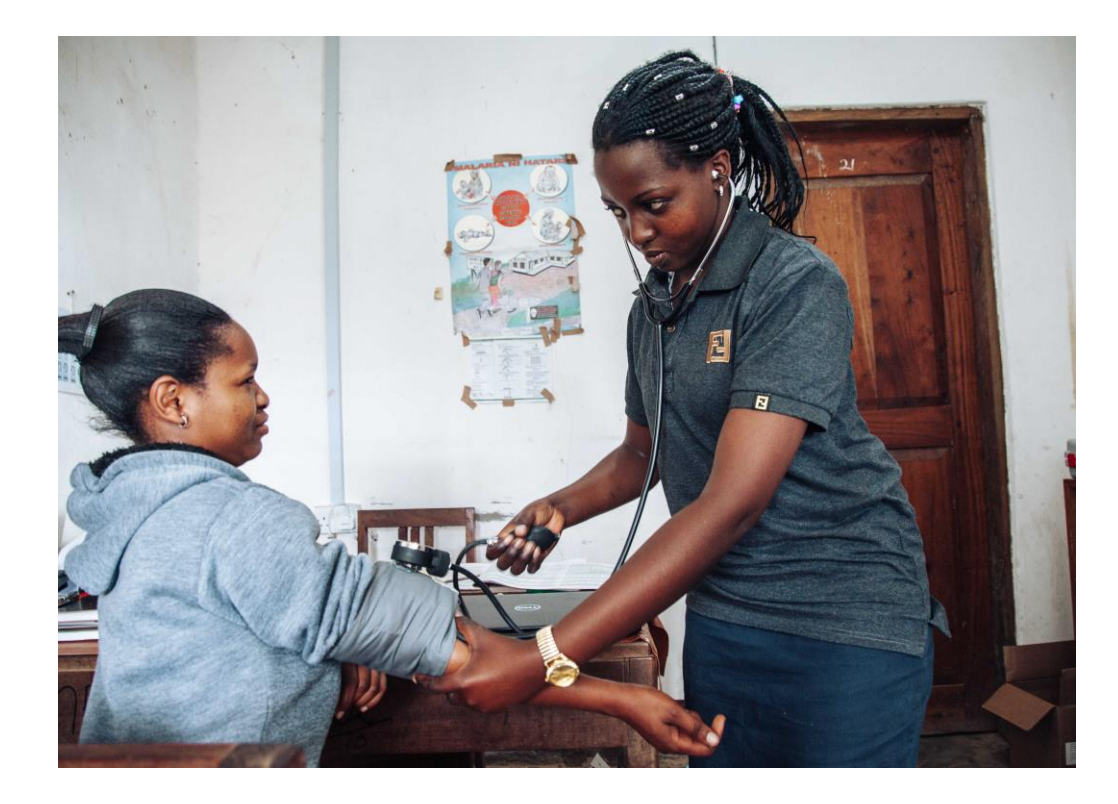

#### **Webinar Logistics**

- **Keep your microphone muted**  $\frac{3}{2}$
- **Write your questions to the chat box** 檾
- 檾 **We will stop for questions and then you can also voice your question**
- 業 **Agenda**
	- **Introductions** 檾
	- 檾 **Presentation of the Path to Profitability tool**
	- 檾 **Q&A**

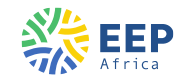

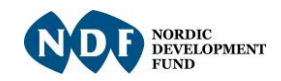

#### Introduction to EEP Africa

- Multi-donor fund providing early stage grant and catalytic financing to innovative clean energy projects, technologies and business models
- Hosted and managed by NDF with funding from Austria, Finland, NDF
- Covering 15 countries in Southern and East Africa

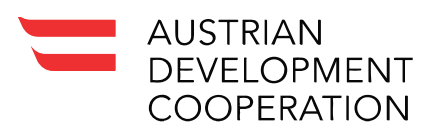

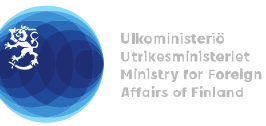

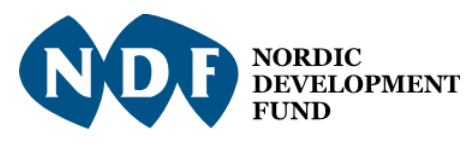

 $\bigcirc$ 

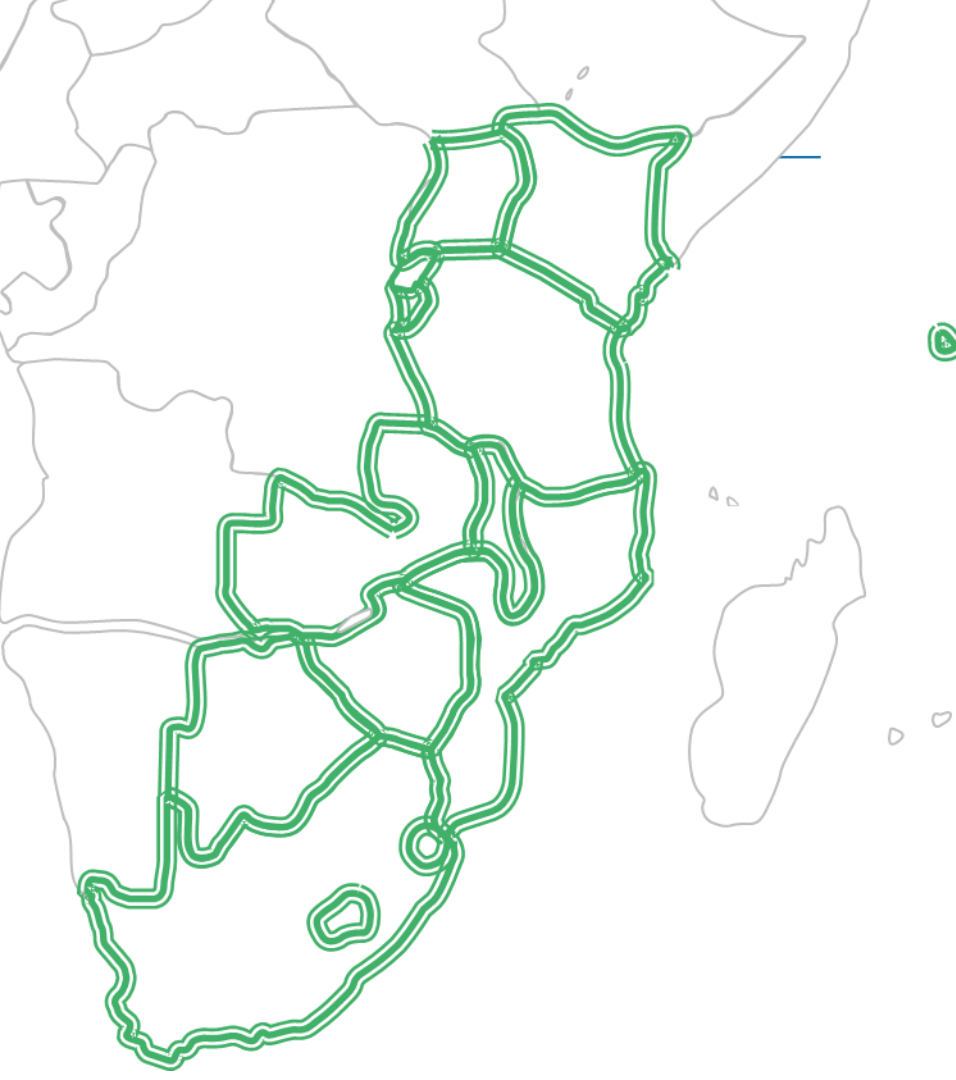

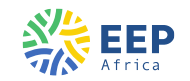

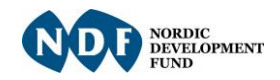

#### EEP Africa based on Three Pillars

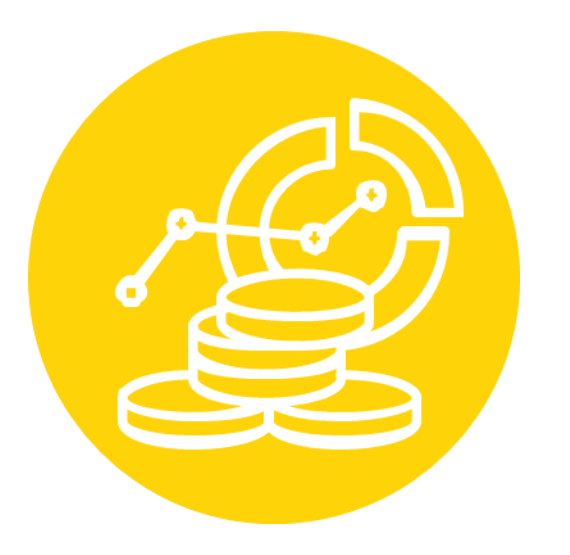

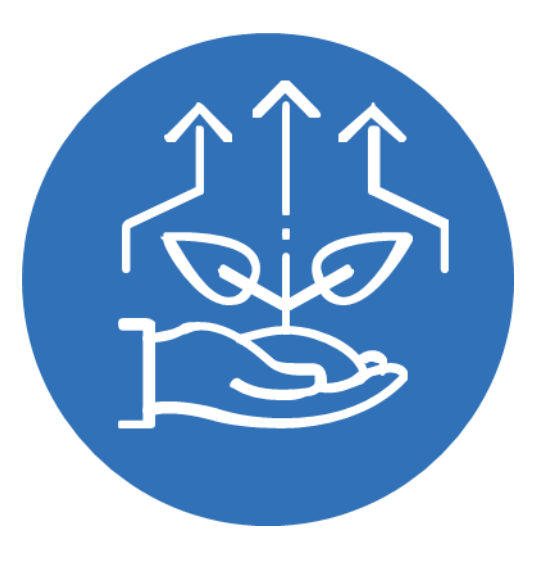

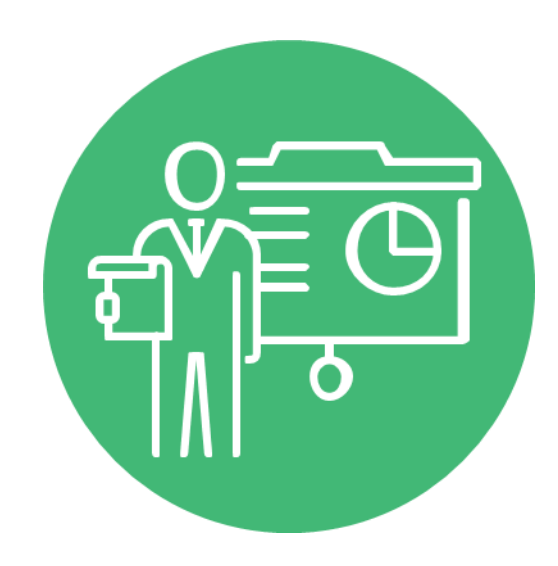

**Clean Energy Financing**

**Investment Facilitation & Business Development**

**Knowledge, Policy & Partnerships**

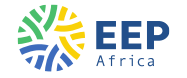

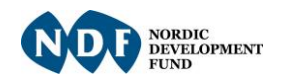

#### BUSINESS DEVELOPMENT SUPPORT

#### **Covid-19 Rapid Response BDS** 檾

- **Need based** support to portfolio 檾 companies
	- Cash flow management
	- Financial management support
	- Business model development
	- Access to finance

#### Content through **webinars** 檾

- Financial Management Training
- eWaste market trends together with Clasp
- Path to Profitability together with IFC

#### Reach out to your EEP Africa **Portfolio**  檾 **Coordinator** when you need help!

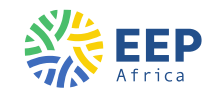

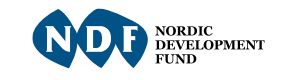

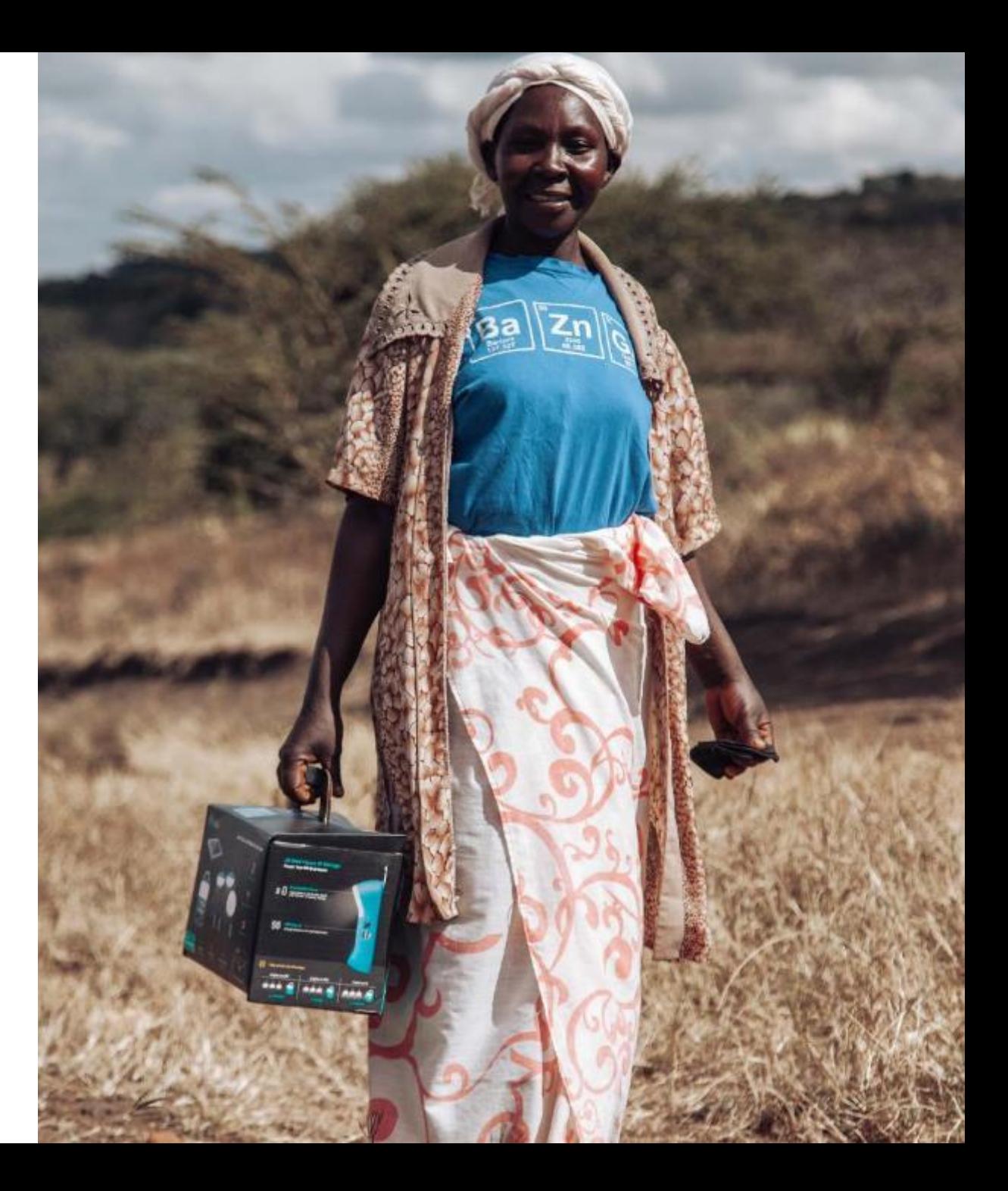

 $m = 1174$ 

**Path to Profitability Introduction**

Miguel A. Soriano, PhD June 11, 2020

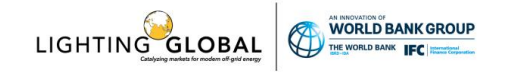

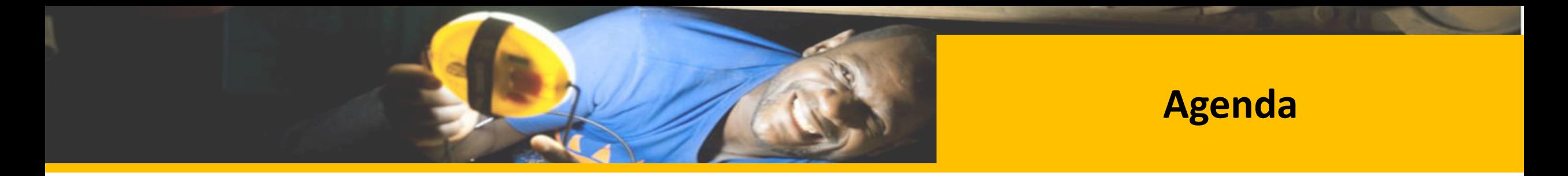

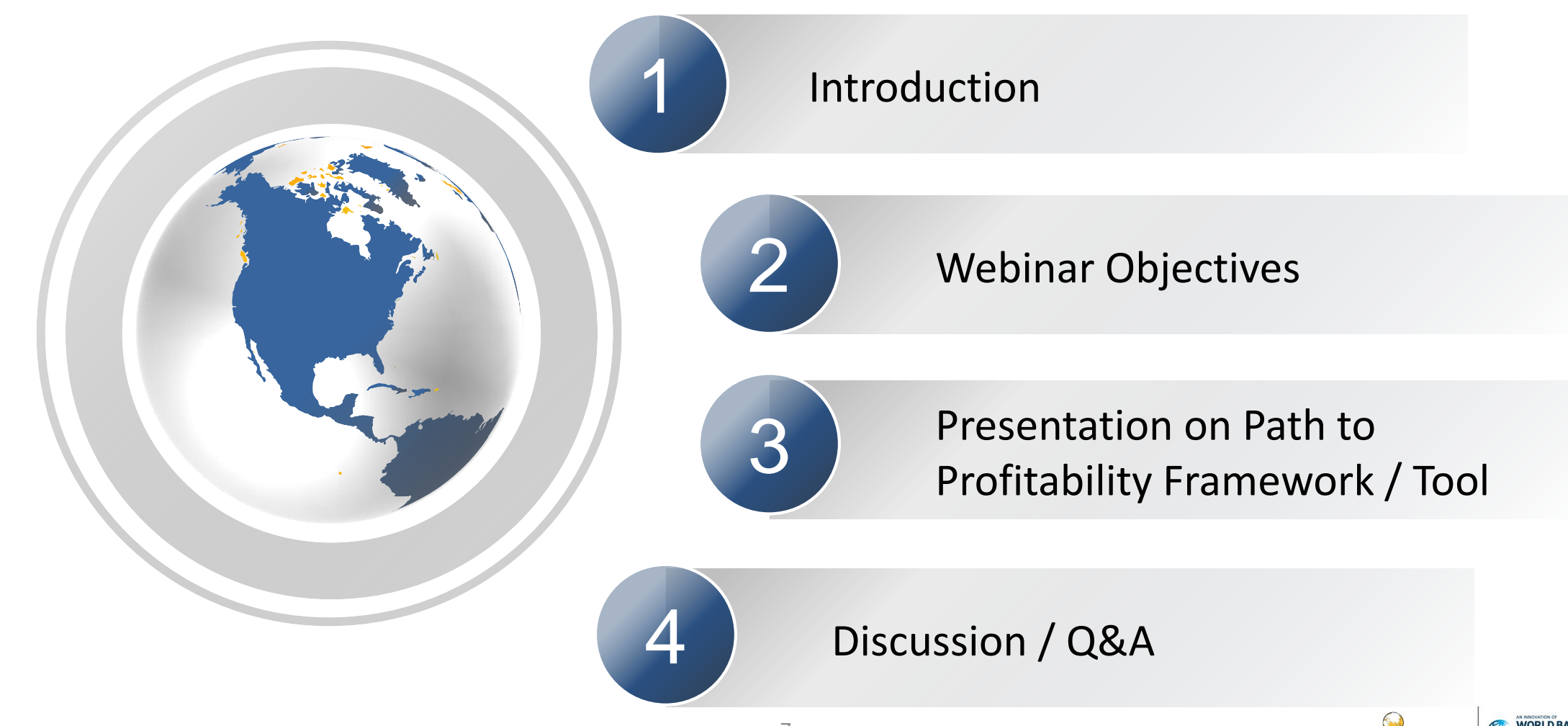

LIGHTING GLOBAL

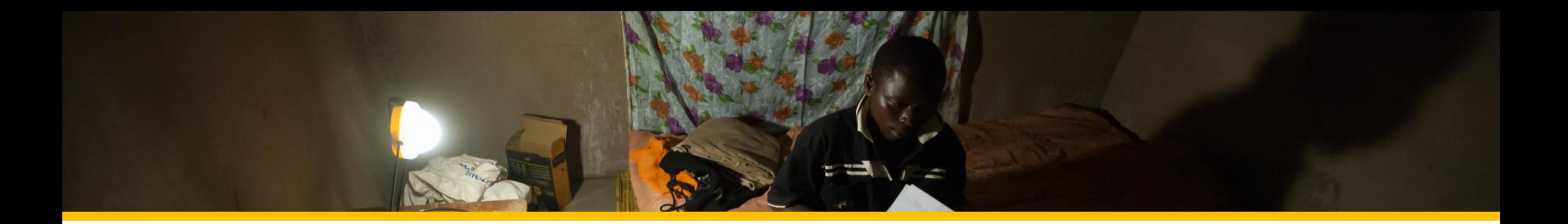

# **1. INTRODUCTION TO LIGHTING GLOBAL**

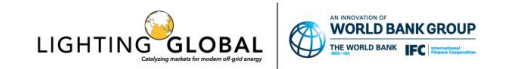

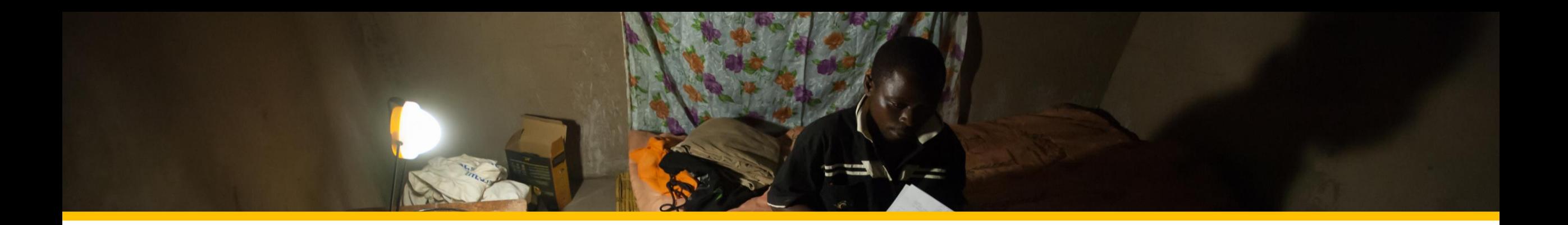

# **2. WEBINAR OBJECTIVES**

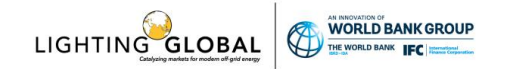

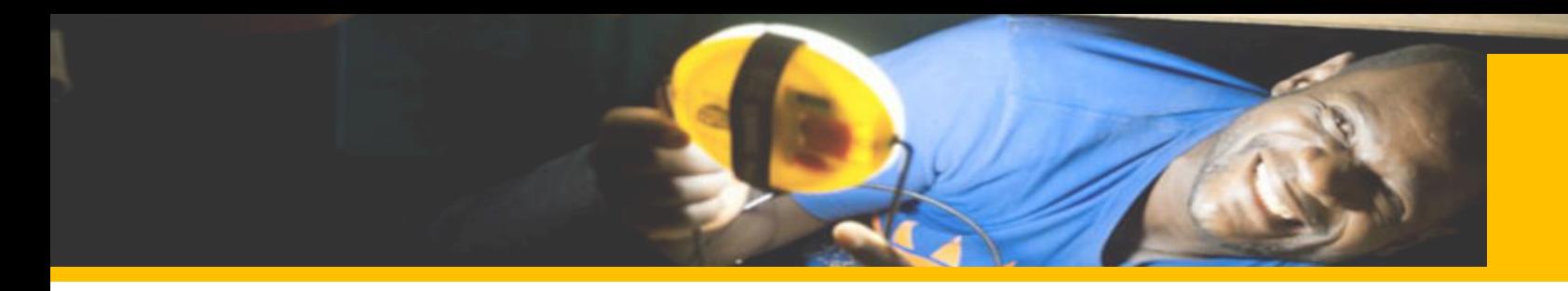

- Introduce the Path to Profitability framework / tool to OGS companies
	- $\circ$  Why this framework is important for companies serving customers at the Base of the Pyramid (BOP)
	- $\circ$  Provide deeper insights into the underlying variables that shape performance in low-income, last mile markets
- Walk through the main components of the Path to Profitability framework / tool
	- o Two key components: operational model mapping and bottom up financial modeling
	- $\circ$  These components connect operations to profits and highlight the path to profitability

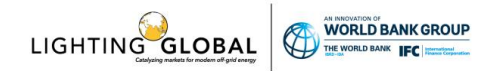

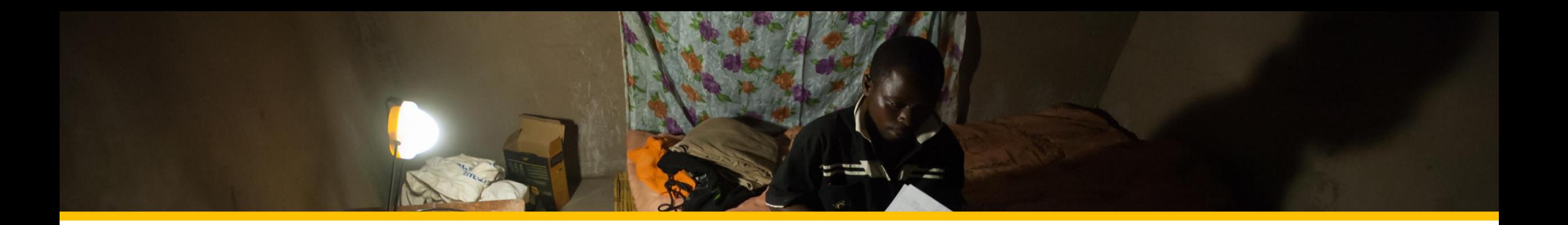

# **3. PATH TO PROFITABILITY FRAMEWORK / TOOL**

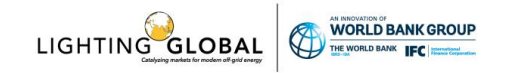

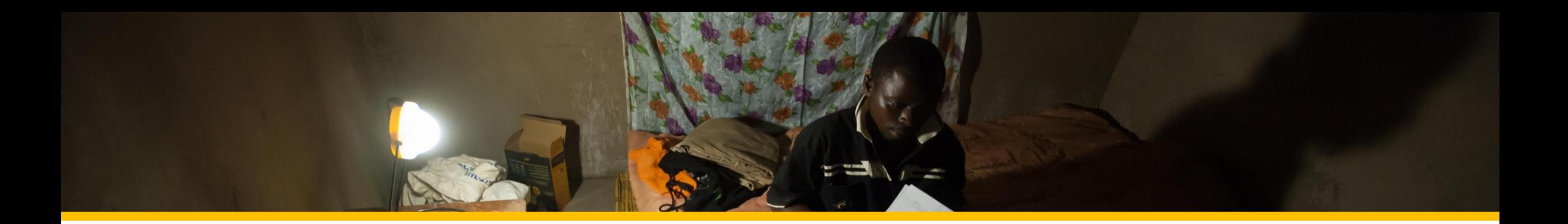

# **A. OVERVIEW**

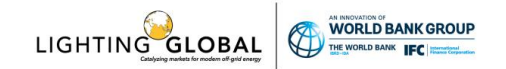

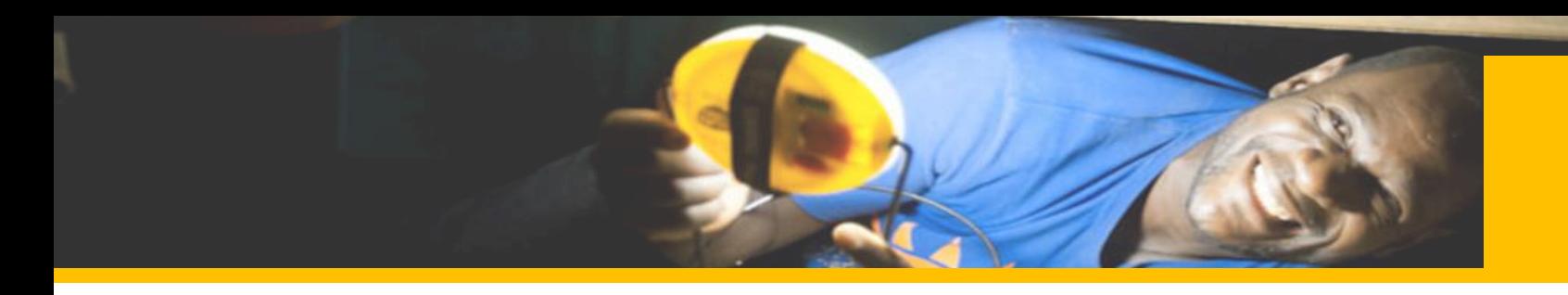

- Path to Profitability (P2P) is a unique framework designed for off-grid solar (OGS) firms operating in emerging markets that allows them to evaluate their pricing, margins and cost structures in order to **achieve profitability at a unit level**
- P2P is designed with **early-stage, middle and scaling firms** in mind to support the firm's profitability at various phases including launching, refining and pivoting
- The core principle of the framework and methodology is the Integrated Venture Modeling (IVM) approach, which relies on two main tools: (1) Operational Model Mapping and (2) Bottom Up Financial Modeling
- **Ultimately, the methodology looks at how OGS firm can achieve profitability at scale at the last mile operating unit**

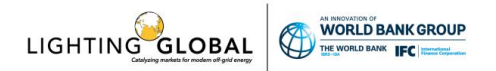

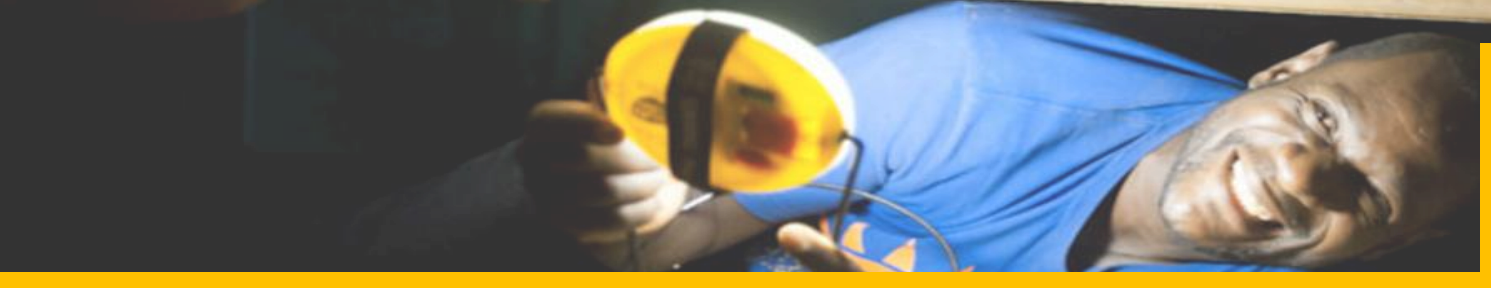

## **The COVID-19 Pandemic and Path to Profitability**

- During the COVID-19 pandemic, the focus of most OGS companies has been on survival and maintaining liquidity
- As lockdowns are being relaxed in most parts of the world, OGS companies need to start thinking about the future of their business and how to go to market in the new "normal"
- The focus on costs and unit economics becomes crucial for businesses to become sustainable – this is where Path to Profitability can be extremely helpful
- The diagnostic tool is not a replacement of your financial statements, but provides a way to better understand your operations and how to go to market

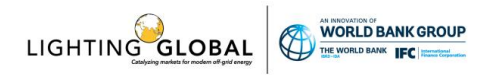

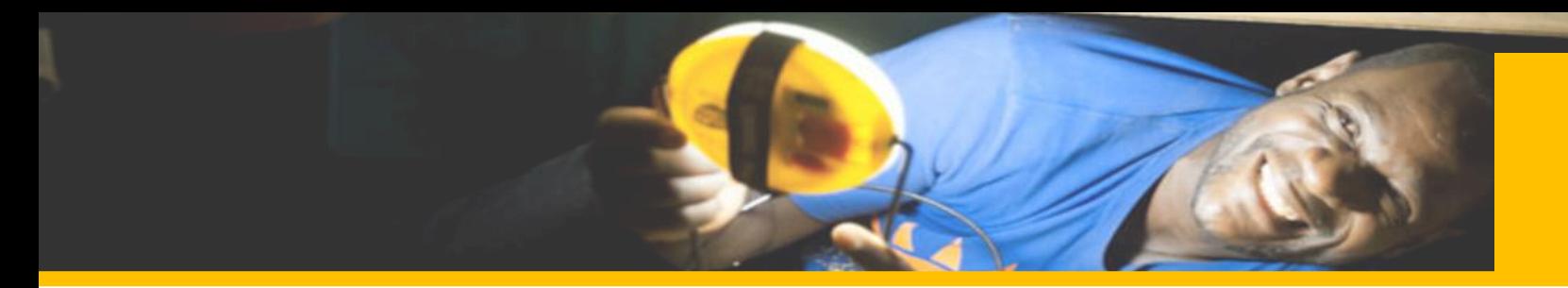

up financial model

## **Path to Profitability – Program Stages**

# **Plenary Sessions 01 Pilot Test with OGS Firms 02** Presentations to educate firms on the methodology Development of operational business model and bottoms

#### **Current Progress**

- Plenary Sessions conducted in Kenya, India and Myanmar
- Pilot test with 2 PAYGo firms in Myanmar
- Implementation ongoing in 1 PAYGo firm in Myanmar

# **Implementation of Recommendations 03**

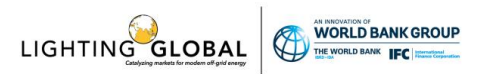

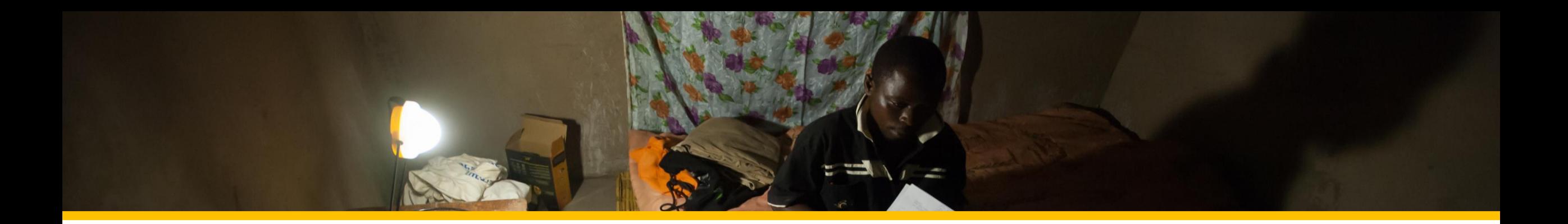

# **B. THE MAIN ISSUES RUNNING A BUSINESS AT THE BOP**

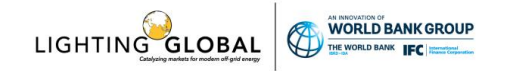

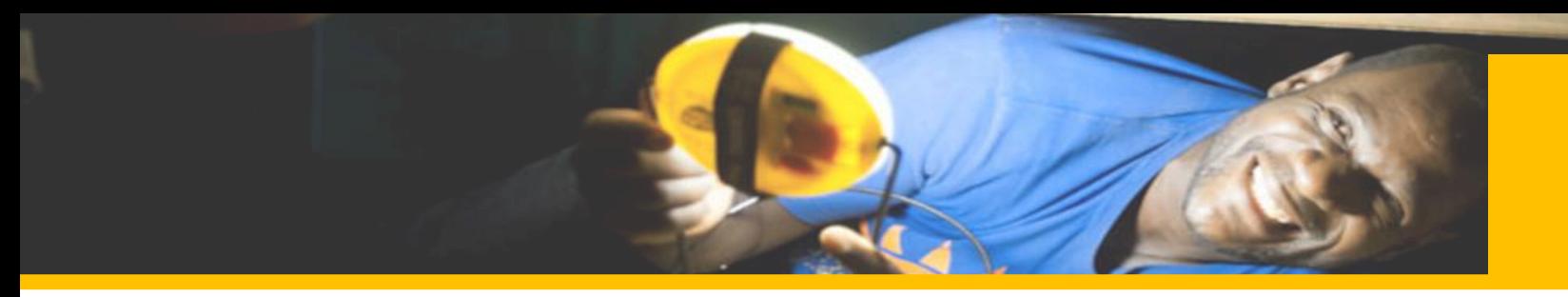

#### **Downstream Profit Squeeze**

#### **Downward Pressure** on Operating Unit Revenues

- Limited geographic reach  $\bullet$
- Lower unit sizes & price  $\bullet$ points
- Lower consumption/use ۰ rates
- Slower adoption rates ۰

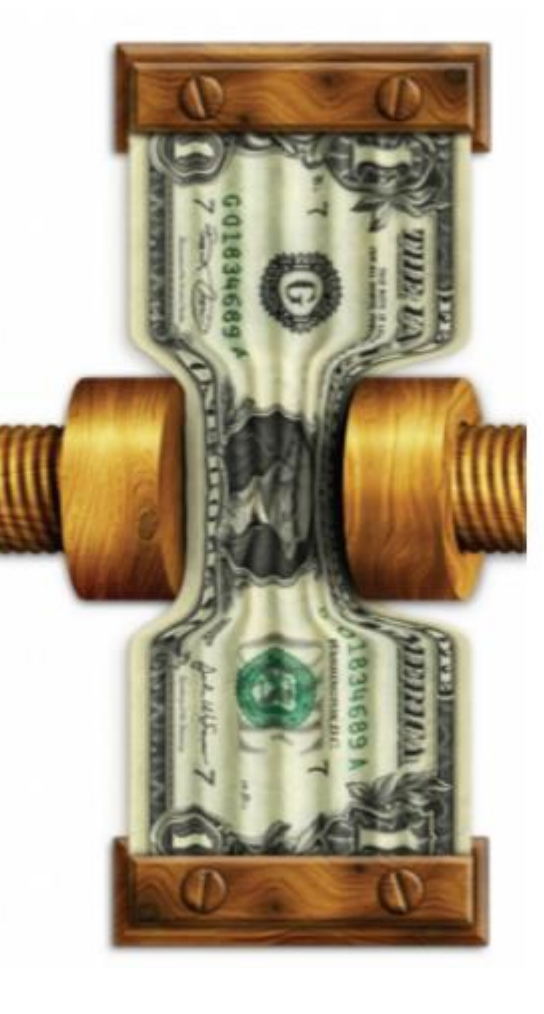

#### **Upward Pressure** on Operating Unit Costs

- Smaller operating units with  $\bullet$ lower economies of scale
- High touch sales to drive  $\bullet$ sustained adoption
- Low literacy rates and smart ۰ phone penetration
- Cash-based payments  $\bullet$

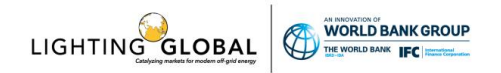

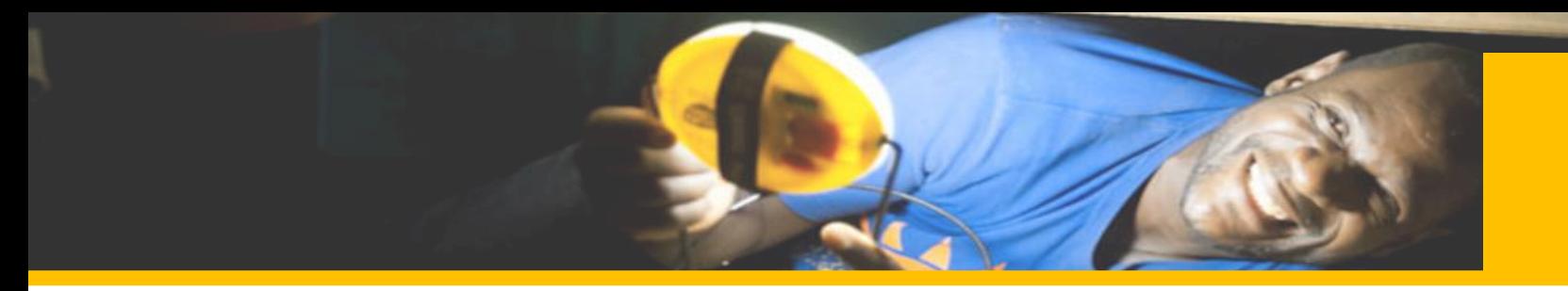

## **Blind Spots of Conventional Modeling**

## **Scale**

- Conventional models work topdown, focusing on venture level operations
- However, key choke points for businesses at the BOP are at the unit level

# **Scope**

- Models narrowly focused onto operations and profits flowing between their ventures and immediate paying customer
- However, those customers in many cases are distributors rather than end users

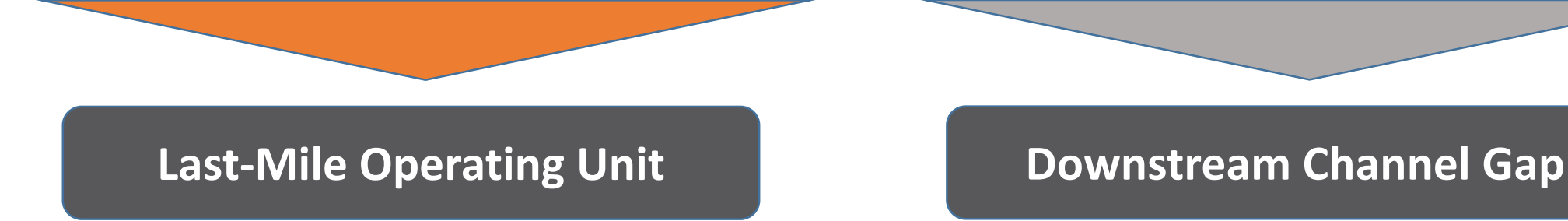

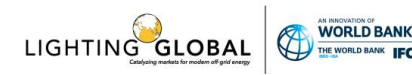

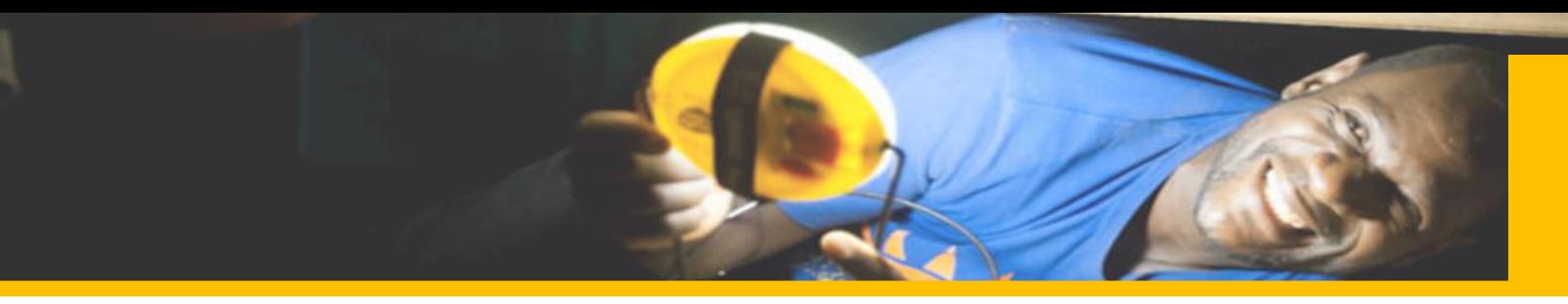

#### **The Downstream Channel Gap**

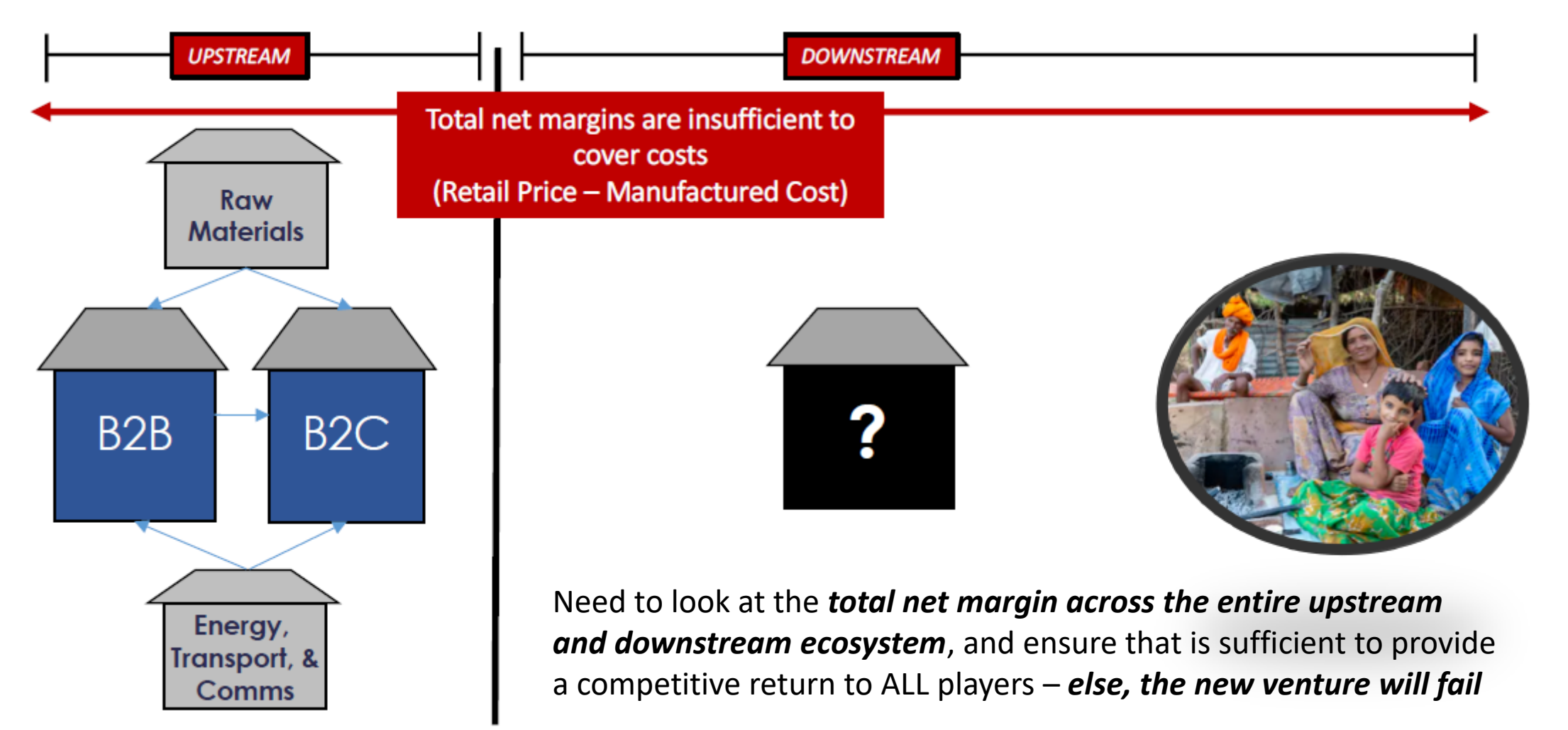

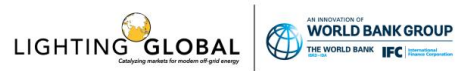

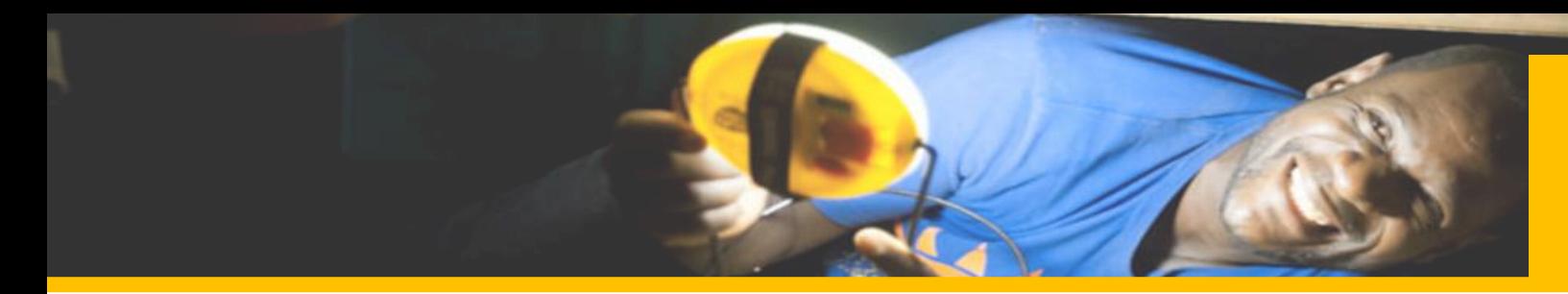

#### **The Last-Mile Operating Unit - The Engine of a Business**

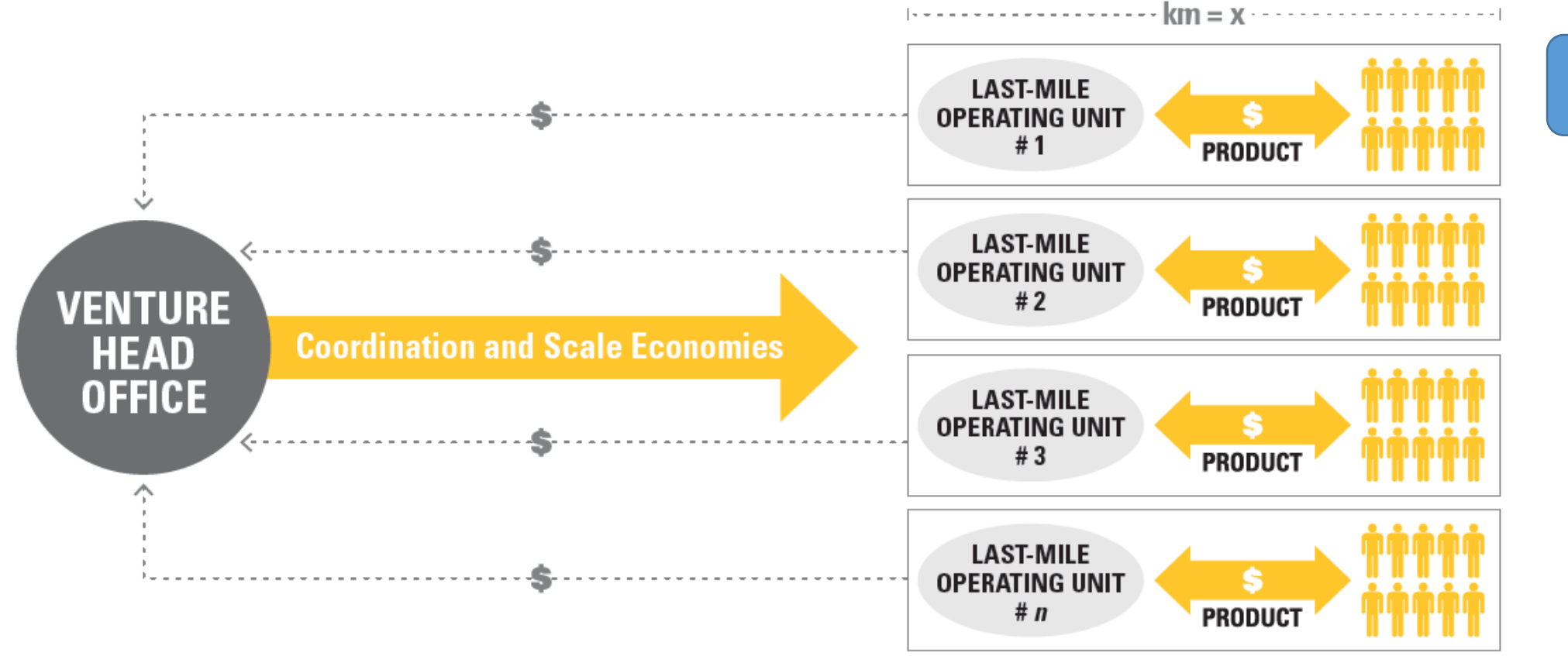

#### **Last-Mile Operating Unit**

Smallest, self-sustaining entity within a larger venture with responsibility for sales and service to end customers

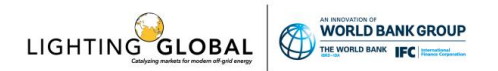

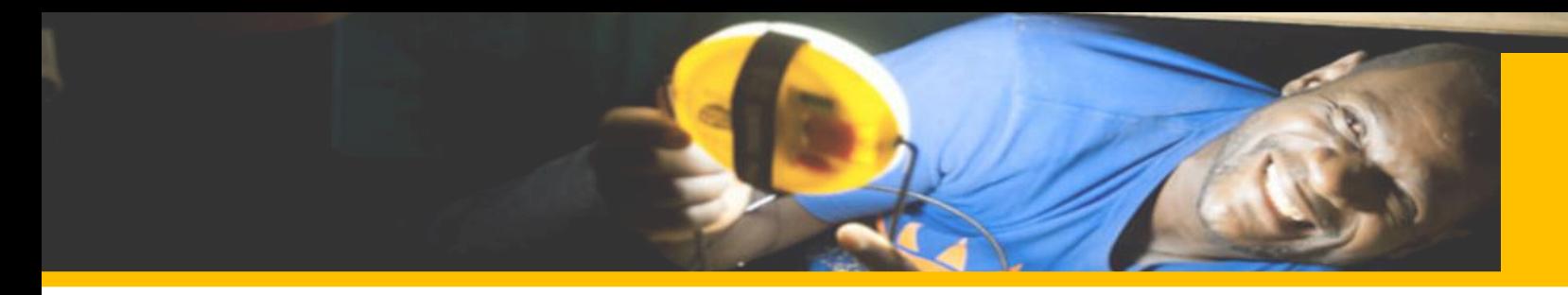

### **The Last-Mile Operating Unit – 4 Critical Variables**

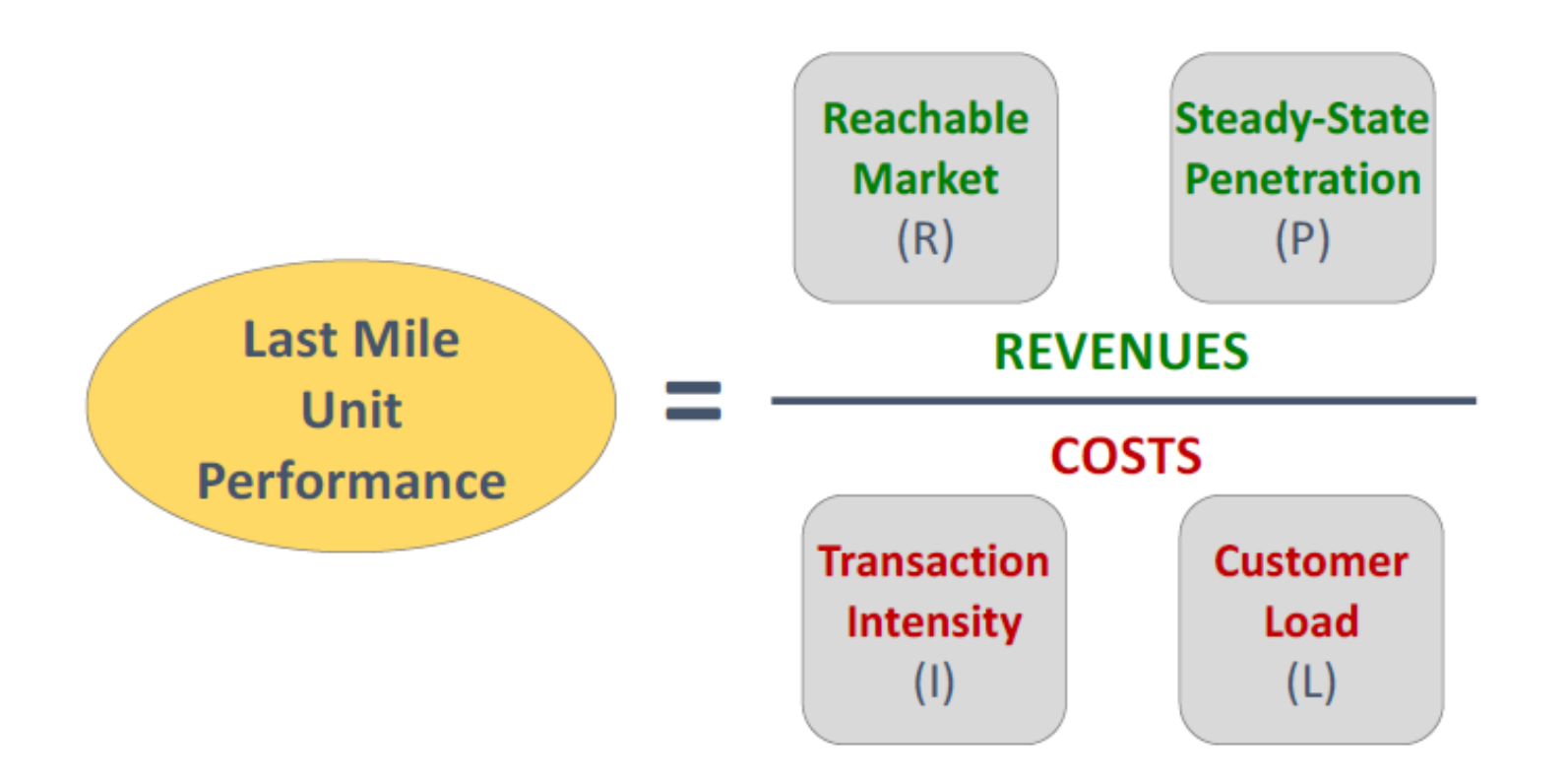

(R): the population of potential customers accessible by the operating unit

(P): the percentage of the reachable market that are regular customers of the operating unit at steady-state

(I): the time required to support the sales/service transactions the operating unit conducts with its customer base over the course of a month

(L): the number of transactions that one (sales) person can manage in a month

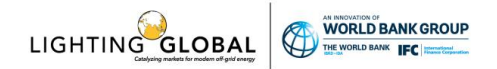

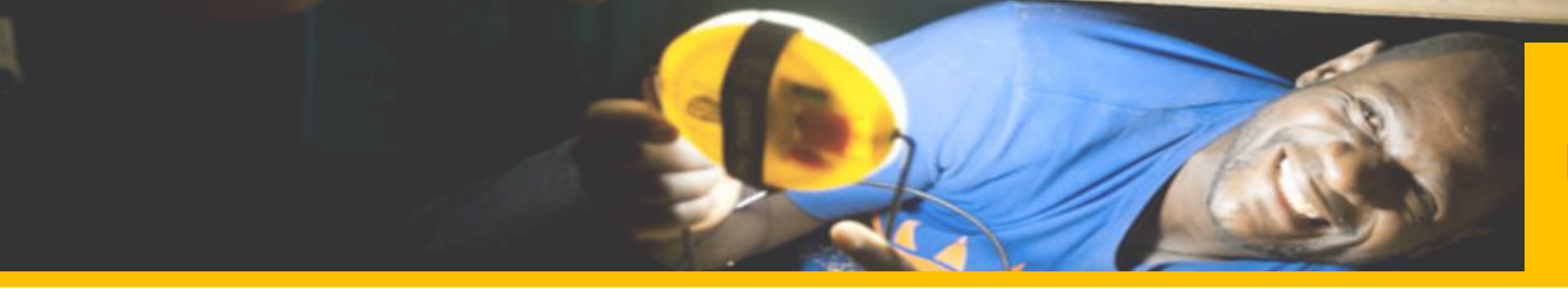

#### **Balancing the Profitability Equation**

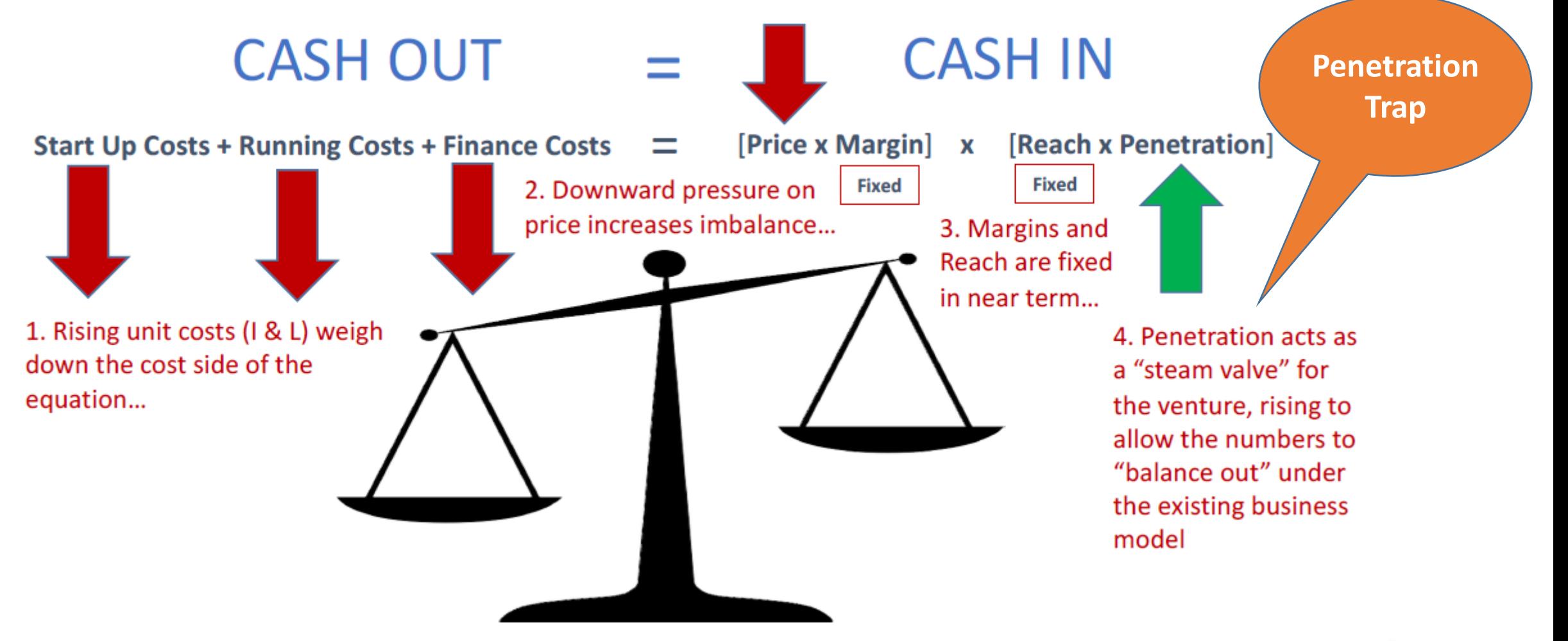

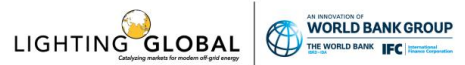

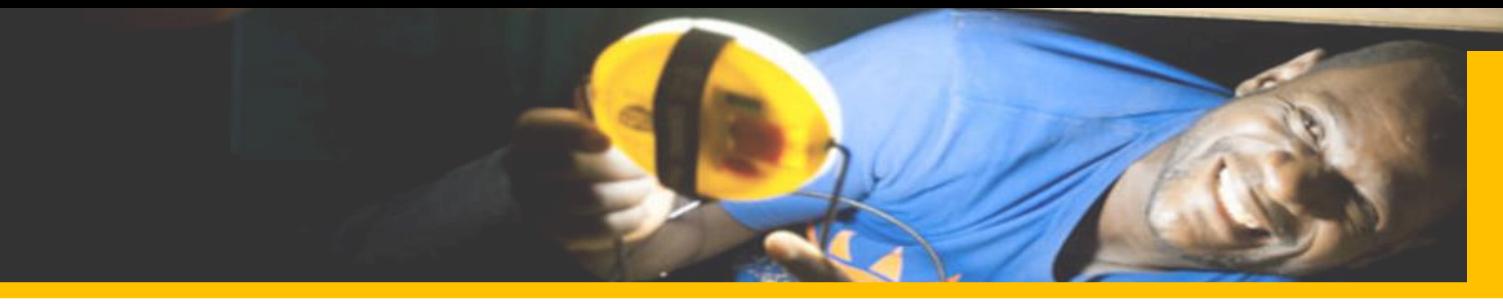

## **The Last Mile Penetration Trap in Action**

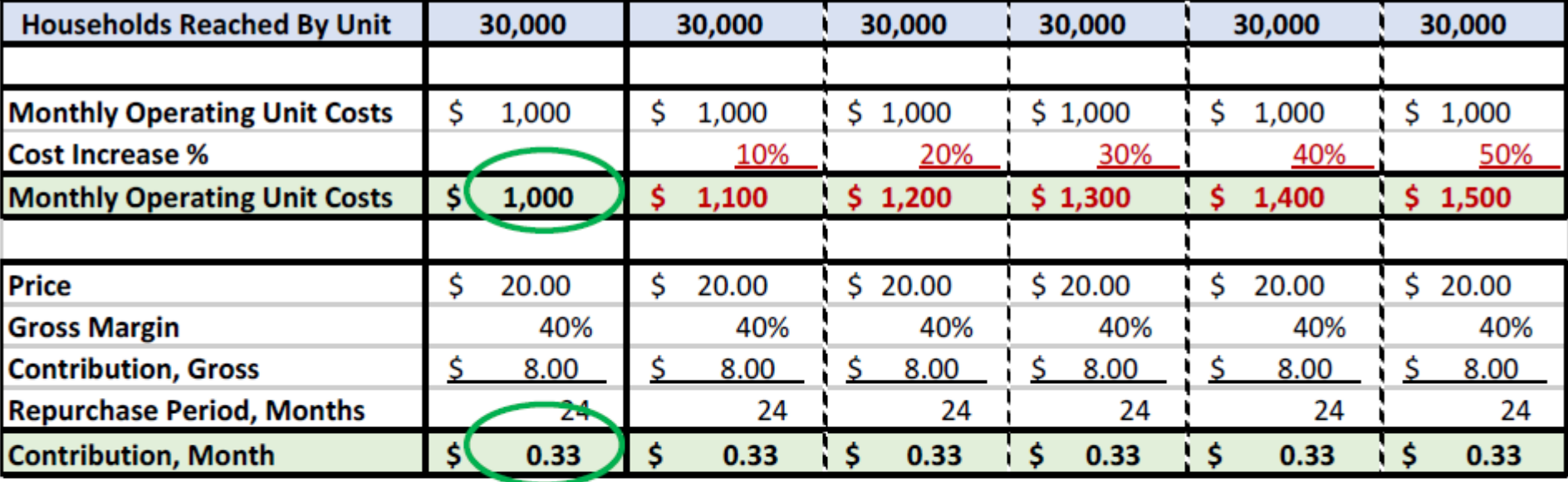

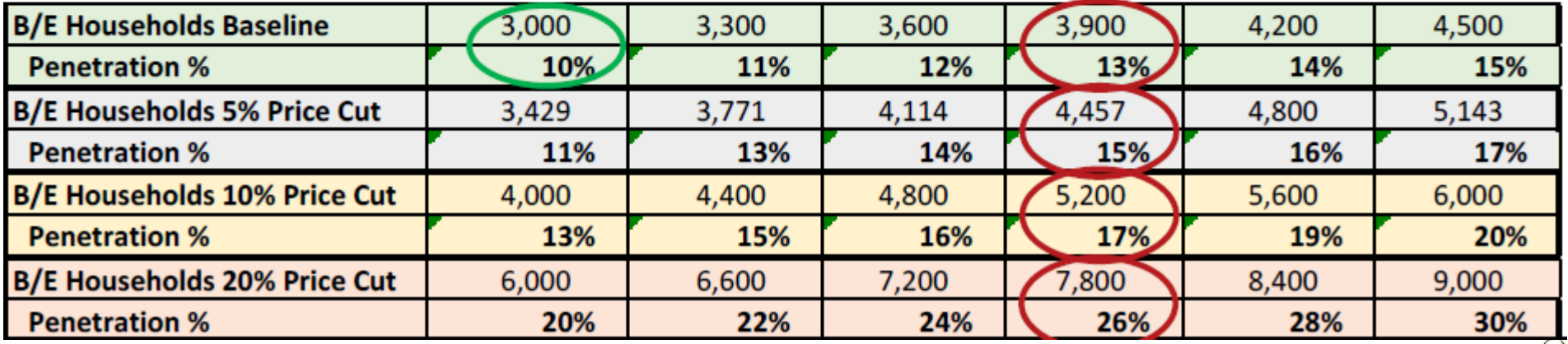

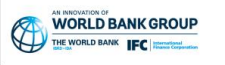

LIGHTING GLOBAL

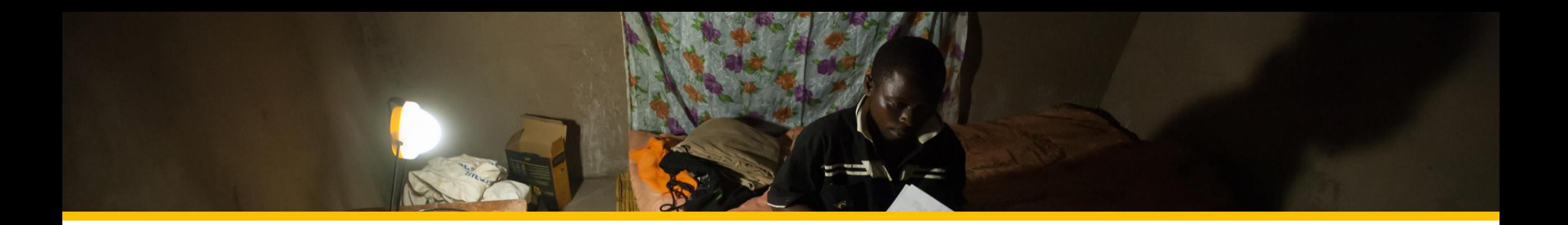

# **C. INTEGRATED VENTURE MODELING**

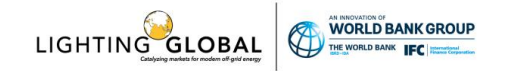

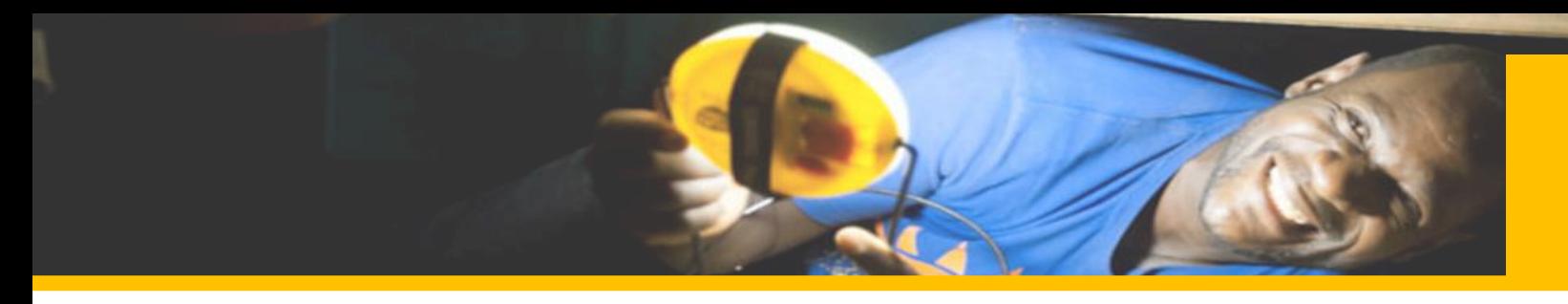

## **Path to Profitability – Integrated Venture Modeling**

## **The Logic Behind Integrated Venture Modeling | Key Characteristics**

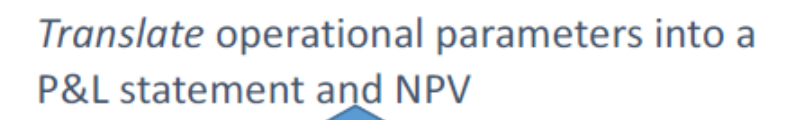

Required price/margin for "whole system" profitability over the investment period

Last mile operating unit's whole cost structure (I & L)

Granular flows of product, info, & money to/from the end user

Last-Mile Operating Unit's at-scale transactions  $(R \& P)$ 

**RPIL Drives** the **Modeling** 

# **What it Can be Used For**

- It is a pricing and business model innovation tool
- Aligns field-level managers, CFOs and investors on the critical operational KPIs that ultimately determine a venture's success / failure

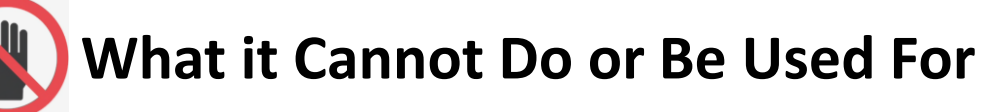

- It is a methodology to understand and simulate operational drivers of performance—not a "turbotax" that kicks out an answer
- It is not a substitute for a traditional P&L…legally reporting on your firm's current performance

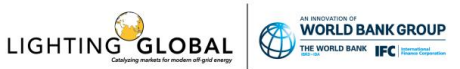

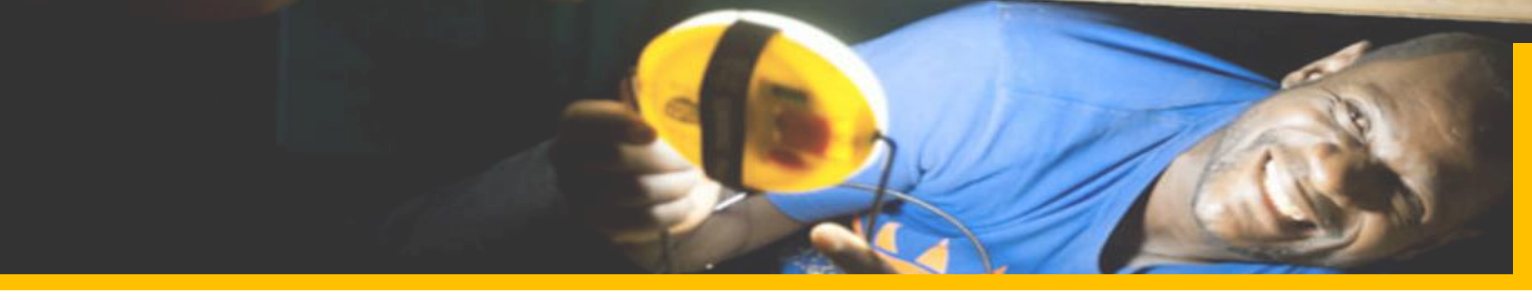

### **The Logic Behind Integrated Venture Modeling**

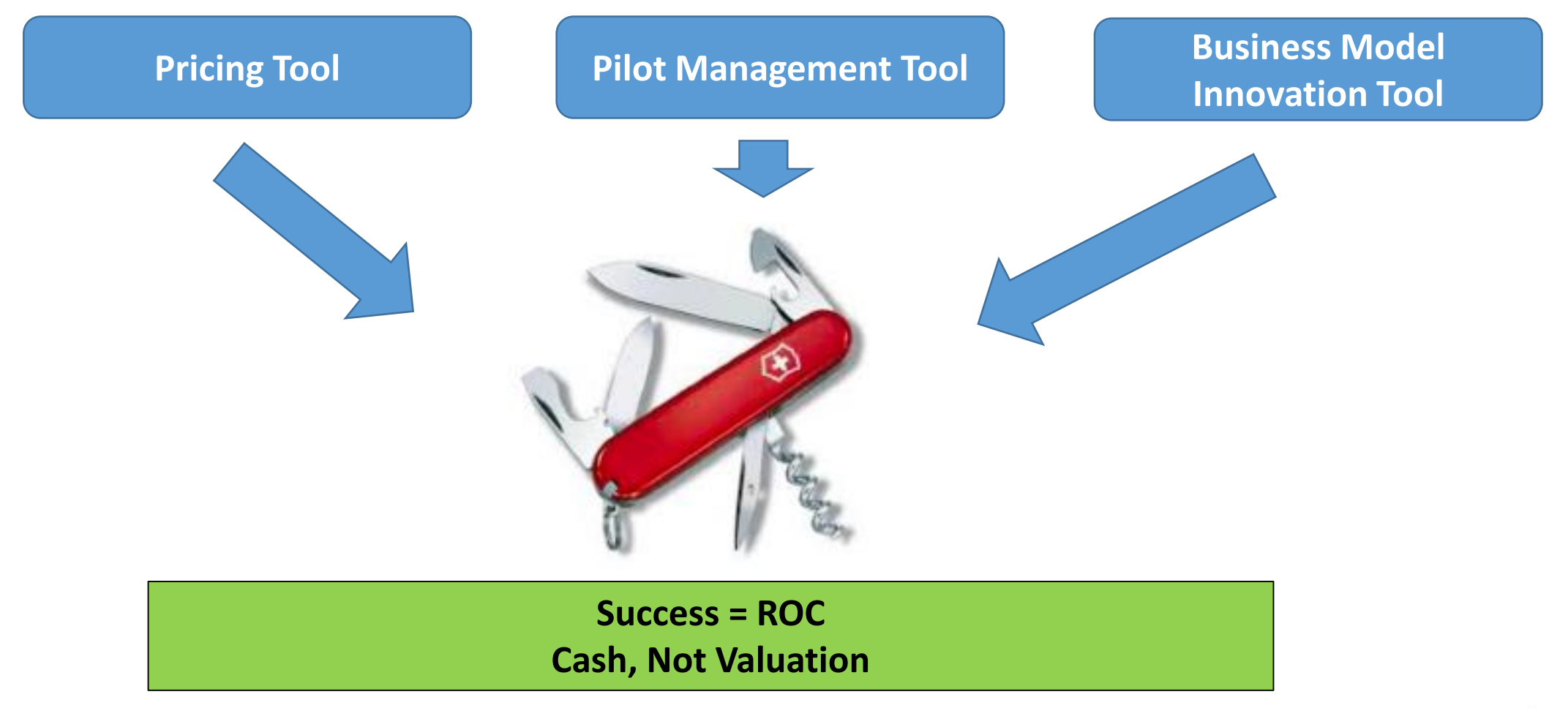

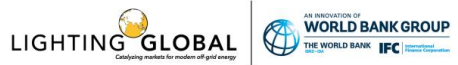

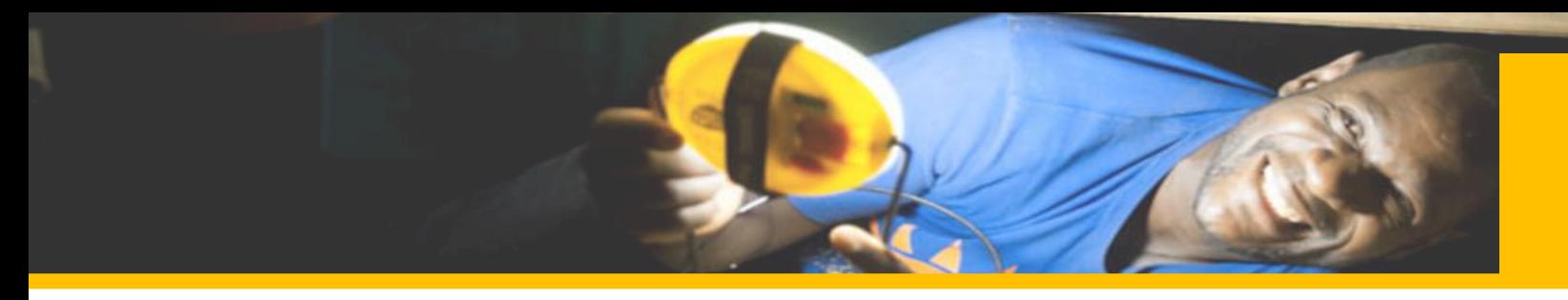

#### **Integrated Venture Modeling – Two Main Tools**

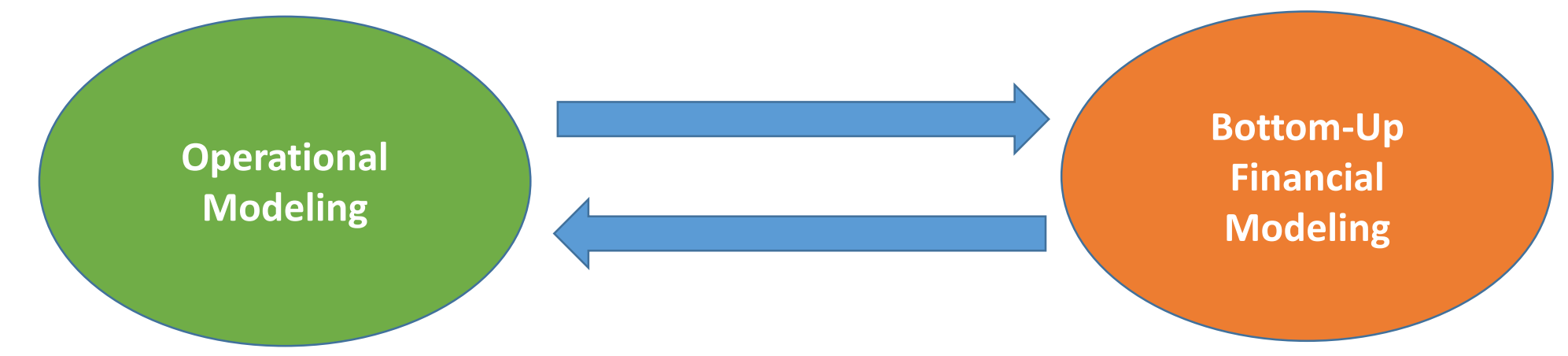

A systematic approach to detailing the activities and actors involved in fulfilling a business's three core flows

- Product
- Money
- Information

A systematic approach to understanding the profit and cost drivers underpinning a venture by building a complete picture of the total costs that a single, last-mile operating unit has to support

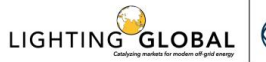

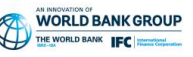

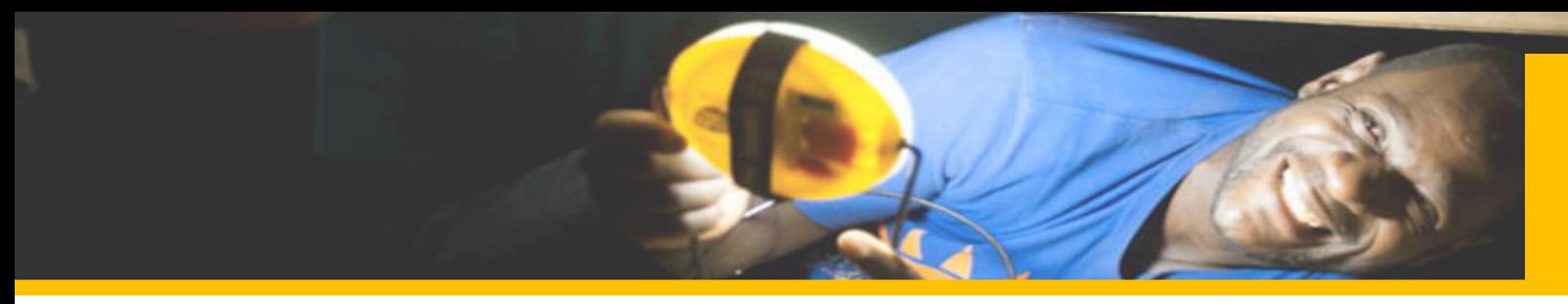

#### **Operational Model Mapping**

#### **Mapping the Flows of Product, Money and Data / Information**

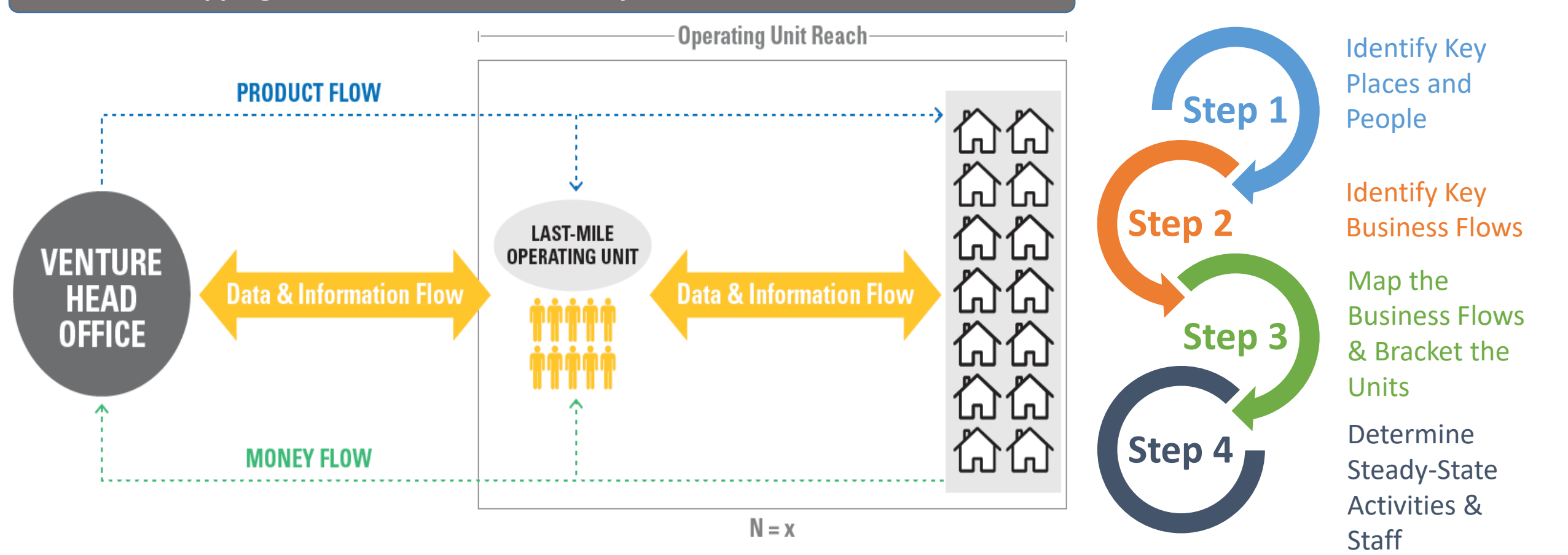

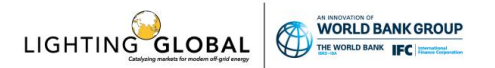

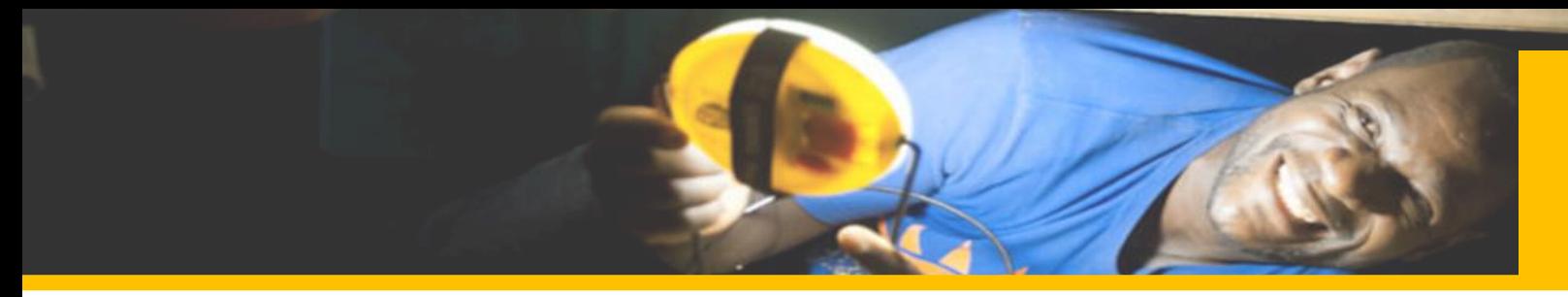

#### **Operational Model Mapping – Overview of Key Steps**

LIGHTING GLOBAL

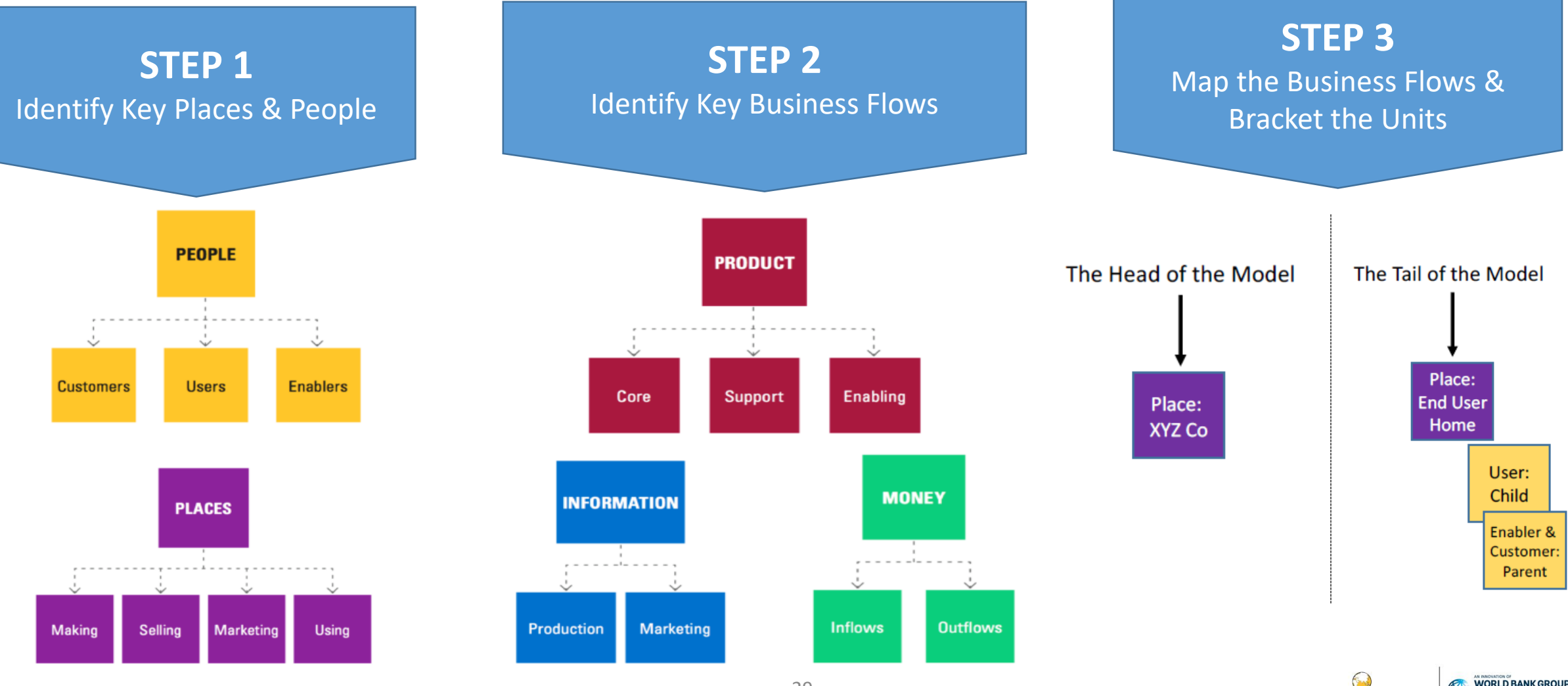

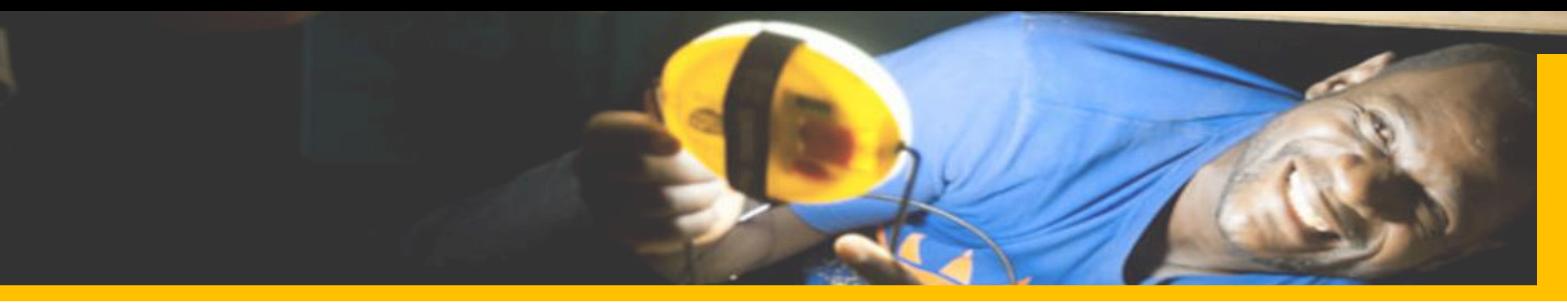

#### **Operational Model Mapping – Example**

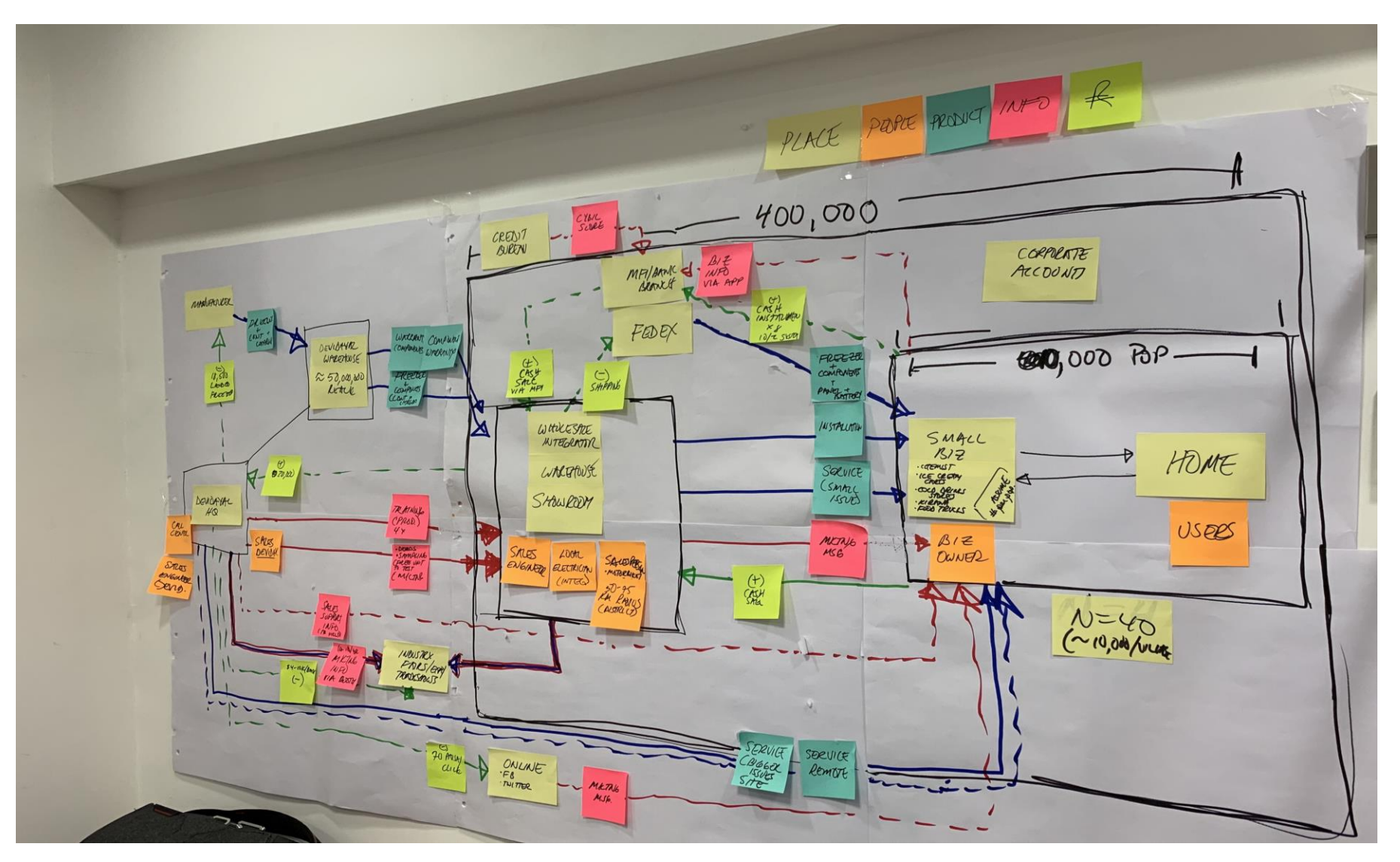

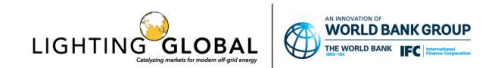

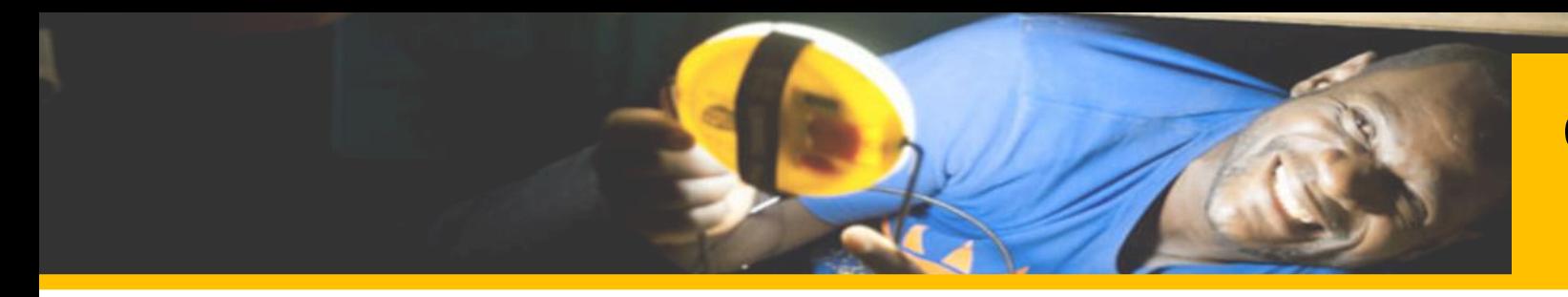

#### **Operational Model Mapping – Key Activities (cont'd)**

#### **STEP 4** Determine Steady State Activities & **Staff**

- Define **key activities** that need to happen to move each flow to/from one Place/Person to the other:
	- o Who would **perform** this activity?
	- o Who would **support** this activity?

#### EXAMPLE

#### HR Positions => Activities => Drivers => Variables

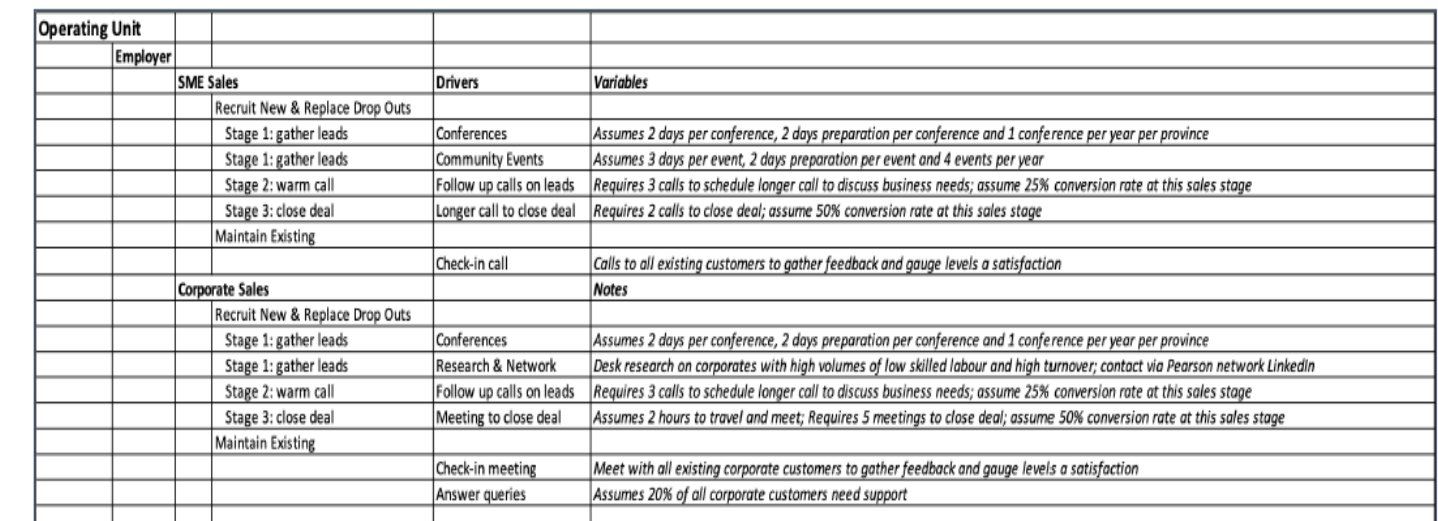

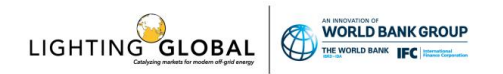

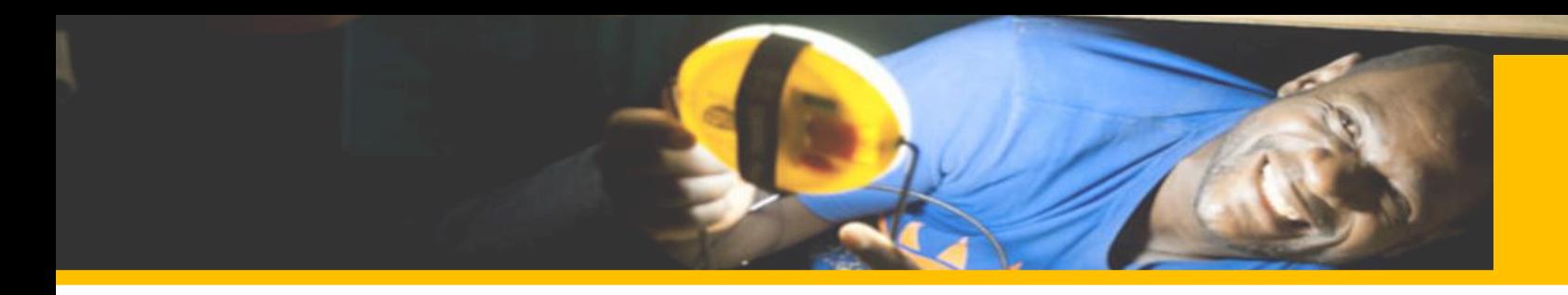

**Bottom-Up Financial Model - Relating Price to Profitability**

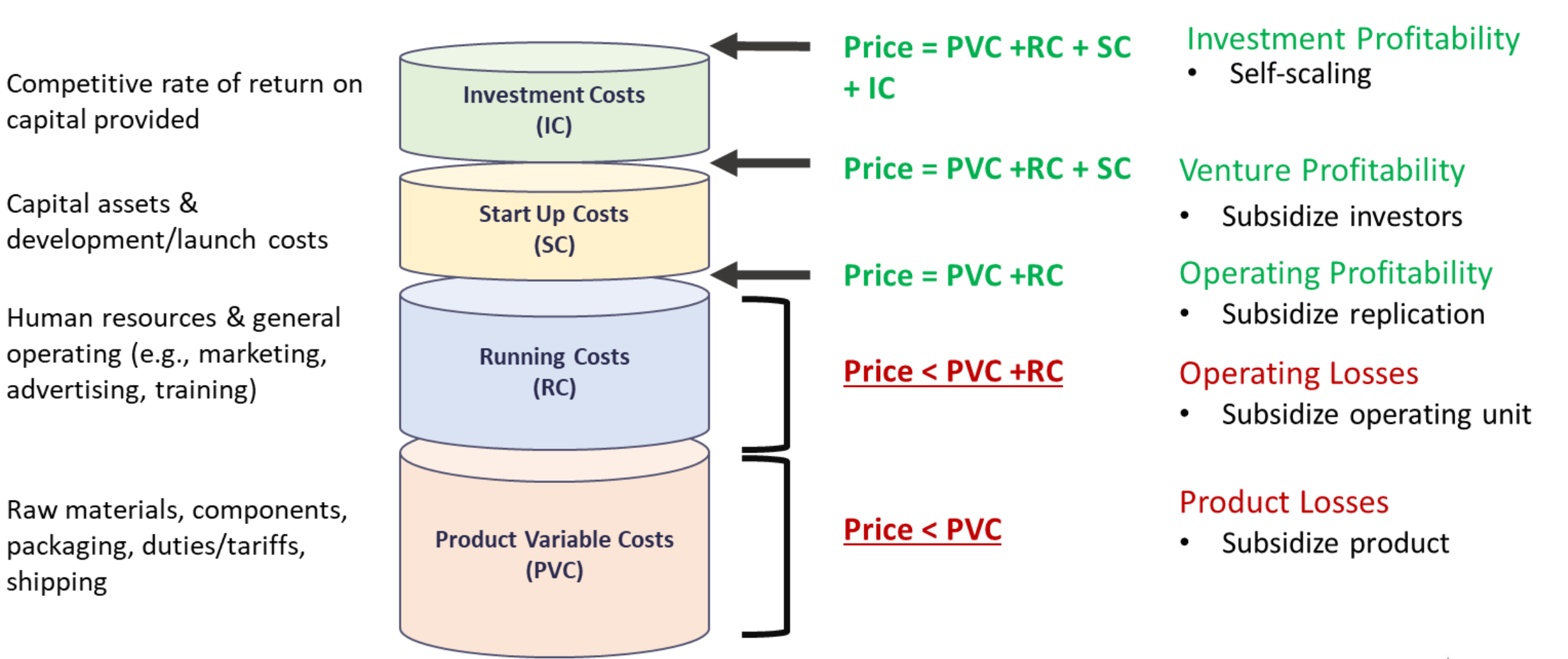

LIGHTING GLOB.

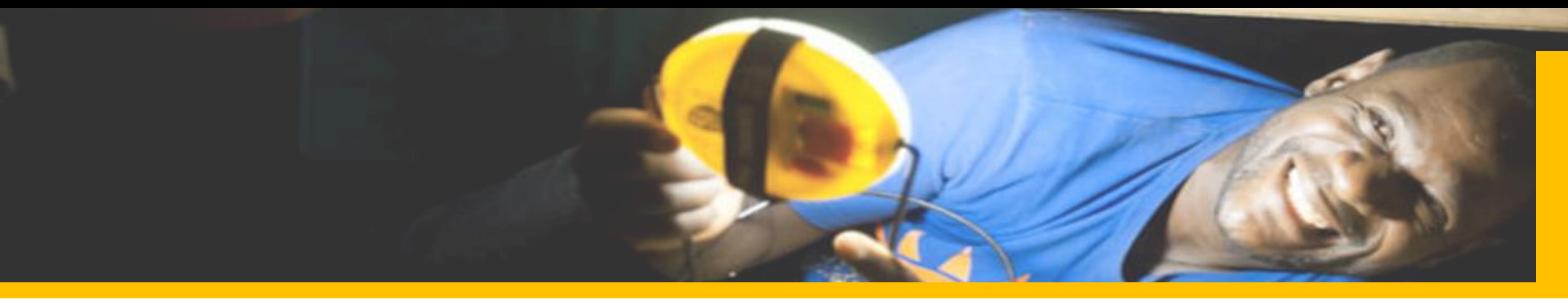

**Last-Mile Operating Unit's At-Scale Whole Cost Structure** 

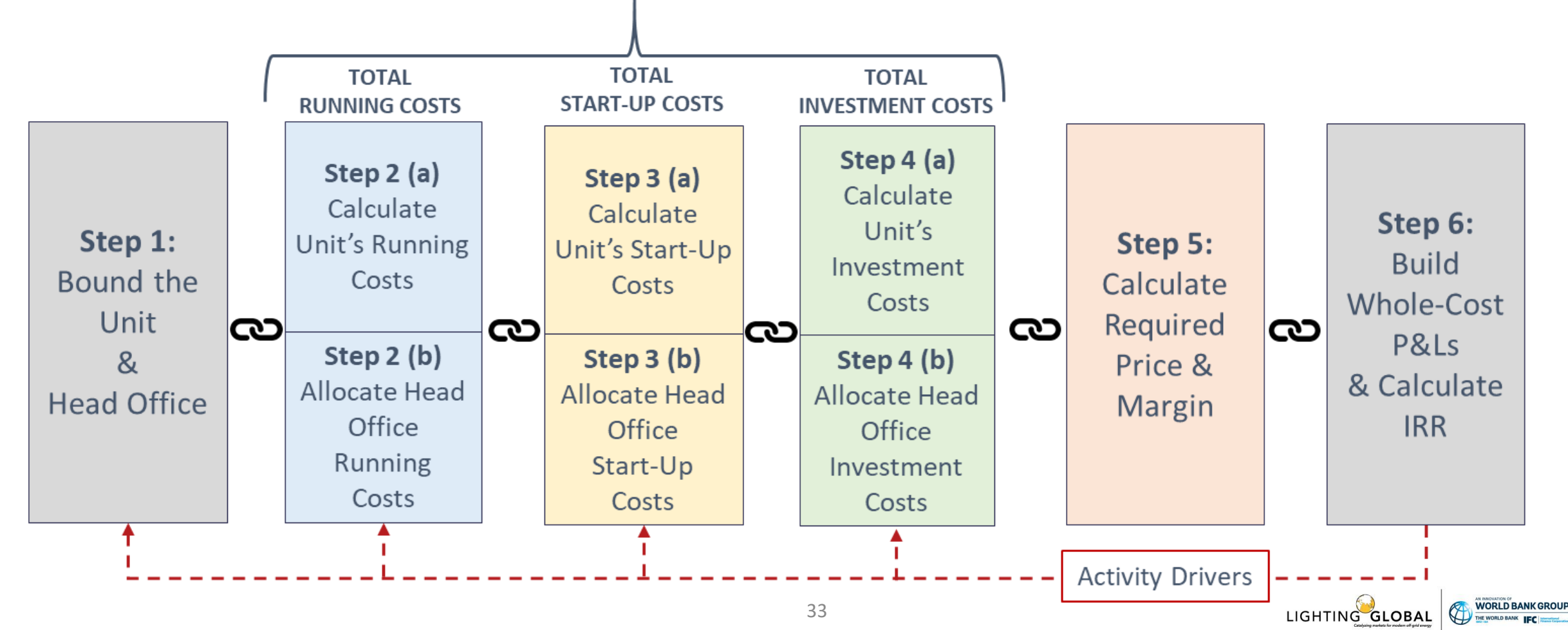

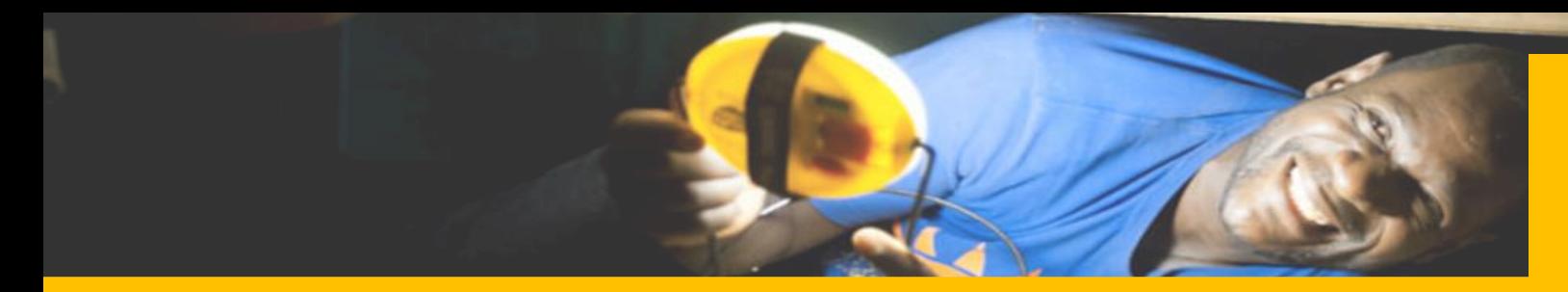

### **Bottom-Up Financial Modeling – Excel Template Caveats**

There is no universal financial template...but *every* business can be modeled.

Core structure will (post-pilot) reflect PAYGo context…but every PAYGo business model will be different.

- Multi-product, durable good
- Sold "direct" to households
- Customer financing option, ranging from 0-24 months
- 5-year investment period

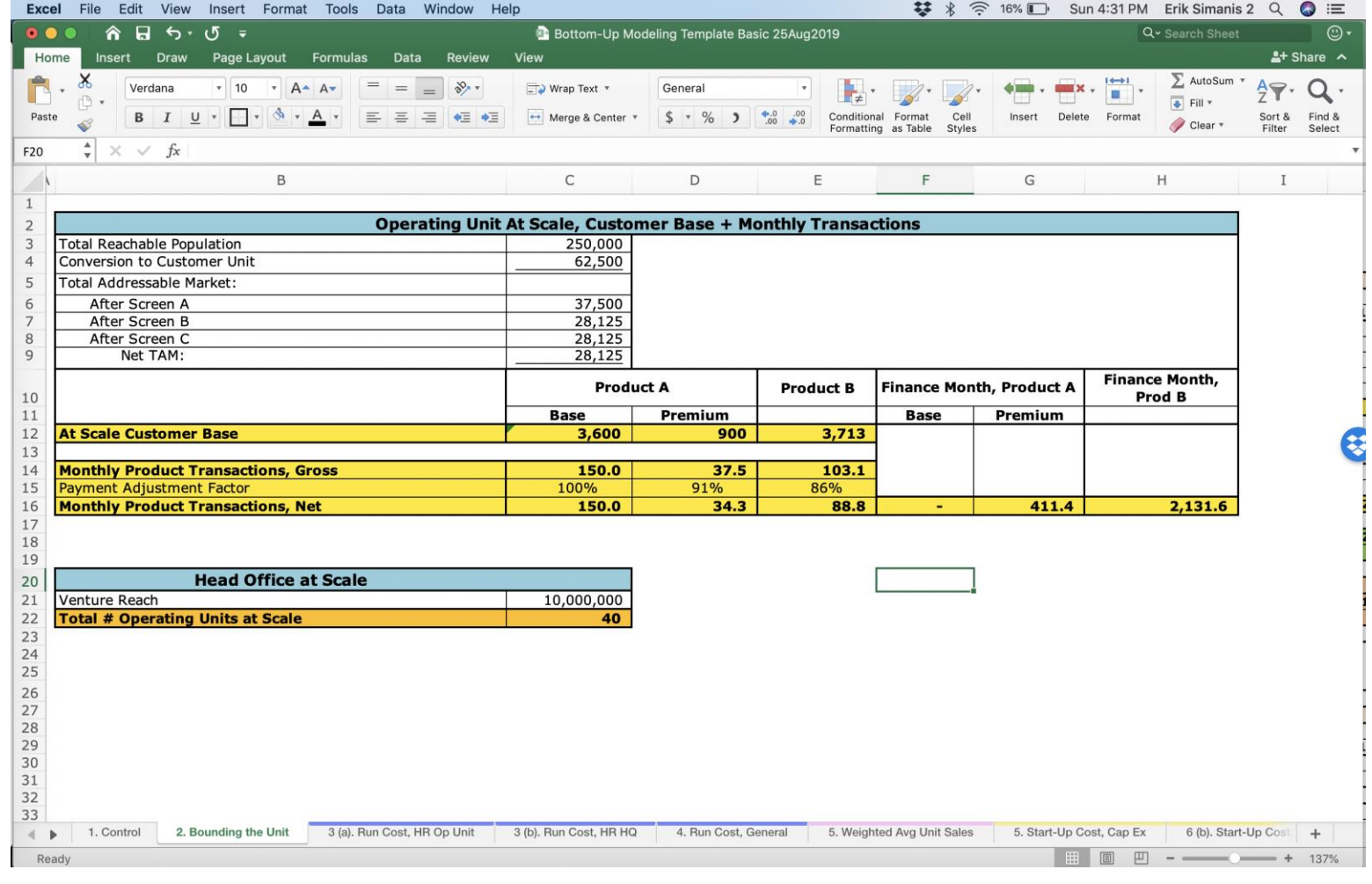

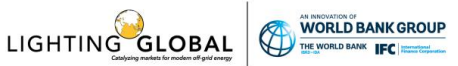

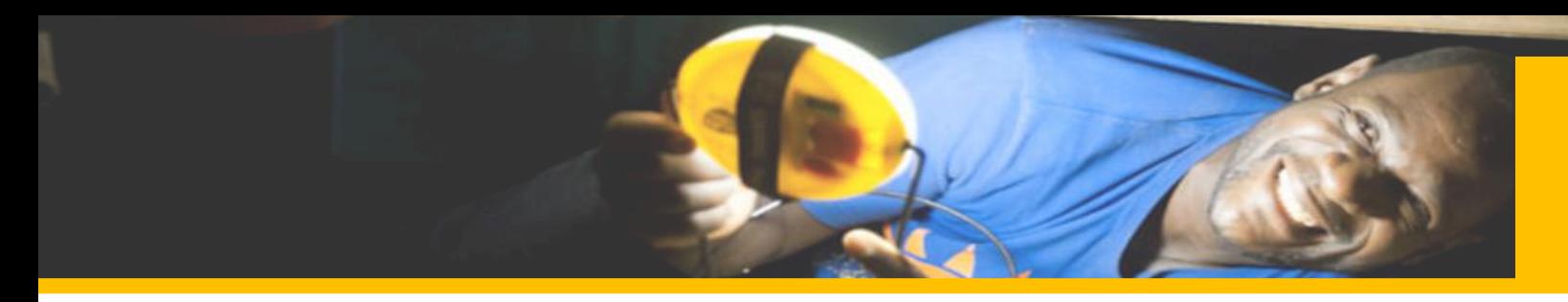

#### **Bottom-Up Financial Modeling – Excel Template Overview**

- **All variables on a control tab**; variables are listed out in the order by which the calculations are performed
- **Each Whole Cost dimension calculated on a separate tab** (sometimes broken into two parts)
- **The Whole Cost calculations "ladder-up"**; early ones are linked to later ones

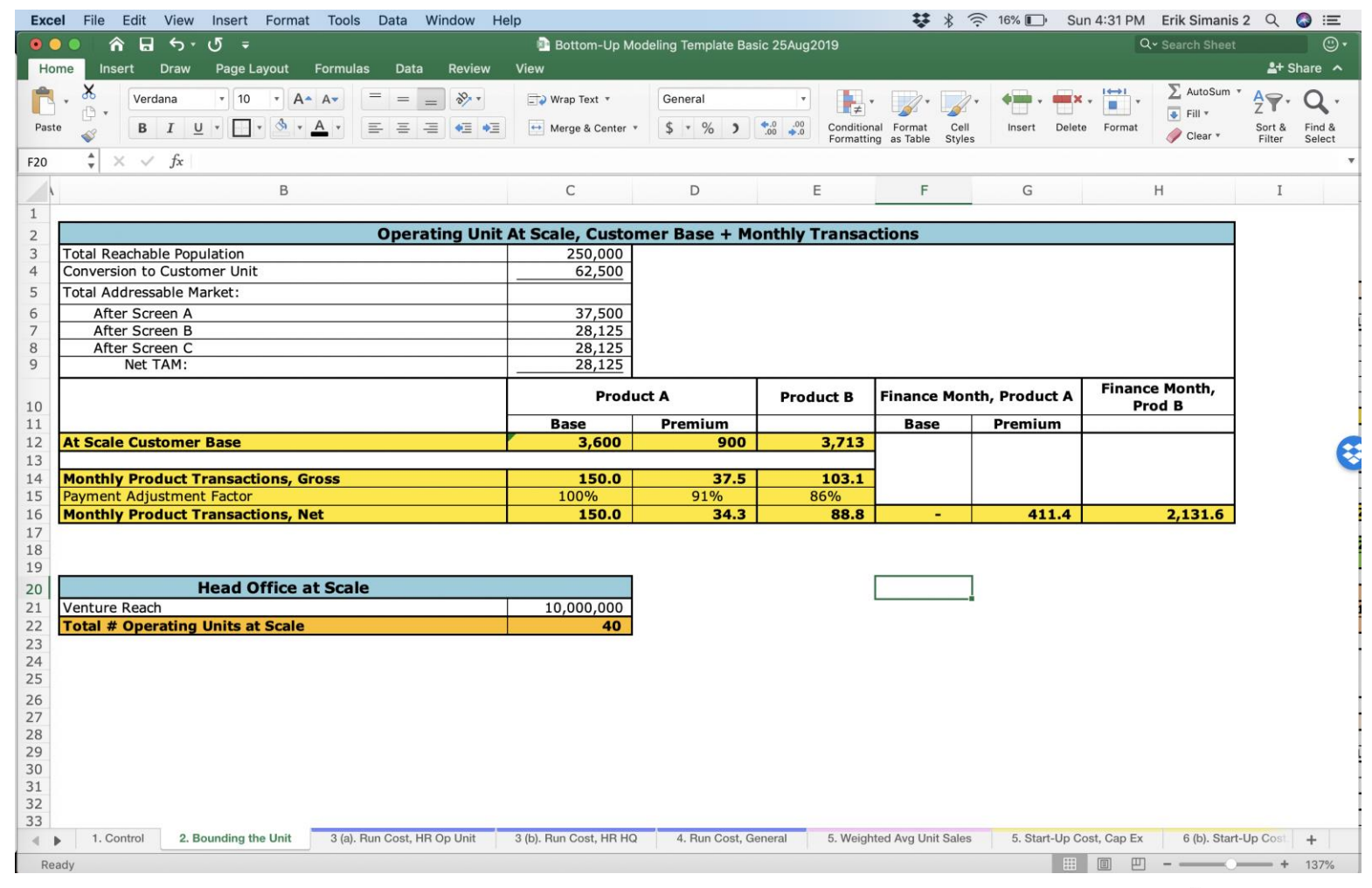

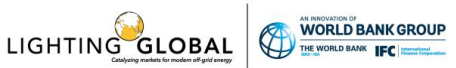

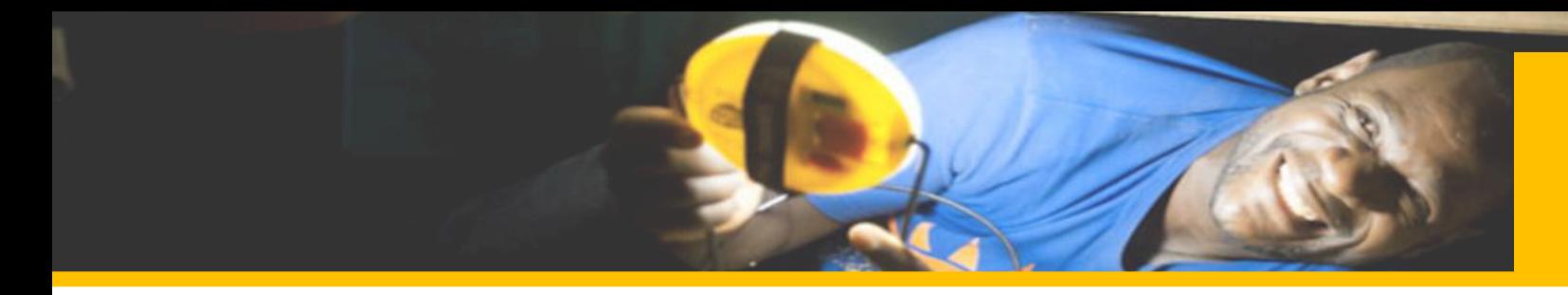

- Bounding the Unit is a series of calculations to determine **how many customers and sales transactions** the average last-mile operating unit will manage at scale.
- By knowing a last-mile operating unit's average sales transaction volume, an entrepreneur or venture manager can **determine how big the op unit needs to be**—in terms of human resources, capital assets, and business activities— and the costs associated with running it.
- Similarly, Bounding the Head Office indicates **how many last-mile operating units** the venture will need to support at scale—the critical determinant of the head office's size and cost structure.

**Step 1:** Bound the Unit & Head Office

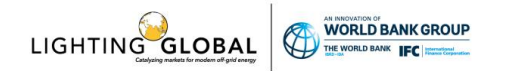

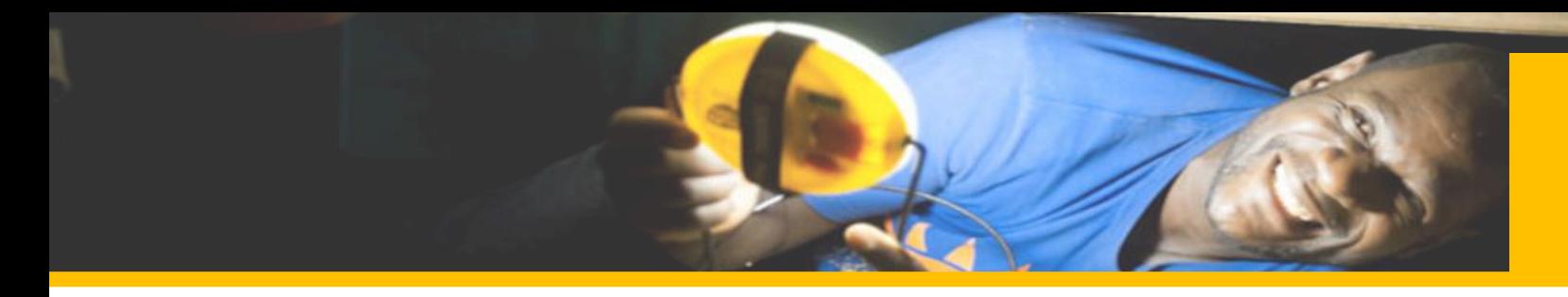

- Two components to Total Running Costs:
	- **Human Resource Cost**
	- **General Running Cost**
- Keys to Total Running Costs are **good activity drivers**; the more granular, the more they connect them back to customer base calculations, the more valuable the model. Examples:
	- o Churn Rate
	- o Sales Conversion Rate
	- o Lead Conversion Rate
	- o Marketing Mix
- Head Office costs allocated to single Operating Unit by dividing Head Office cost by the **total number of operating units at scale**

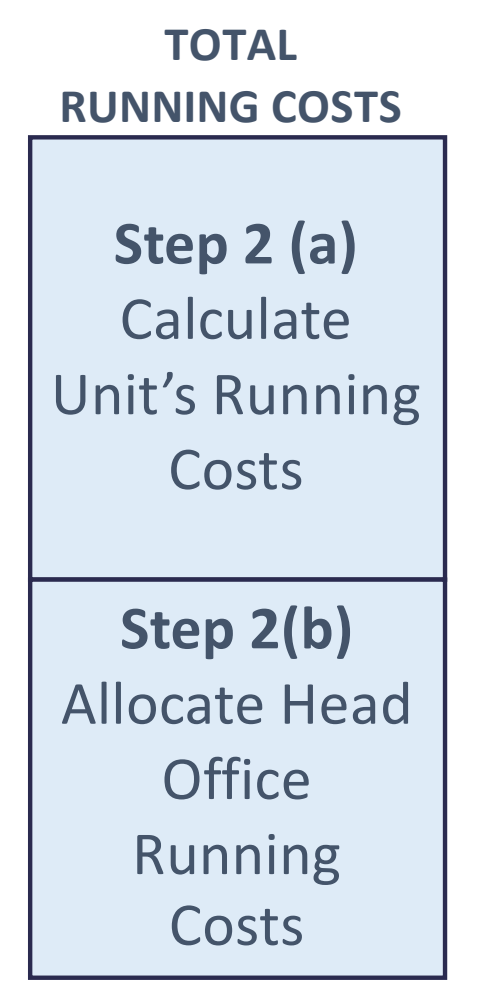

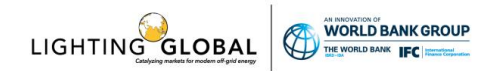

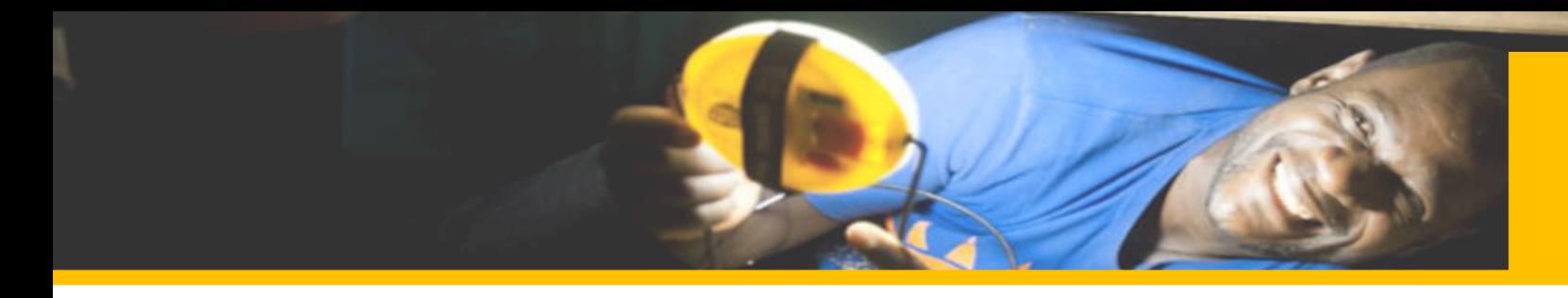

- Two components to Total Start-Up Costs:
	- o **Cap Ex**
	- o **Development & Launch Costs**
- Start-up Costs include launch marketing and tech / product development
	- Costs fully amortized over the investment period
- Start-up Costs at Last Mile Operating Unit and at Head **Office**

**Step 3 (a) Calculate** Unit'<sup>s</sup> Start-Up **Costs Step 3 (b)** Allocate Head **Office** Start-Up **Costs** 

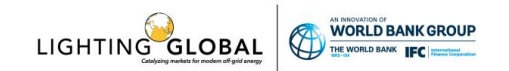

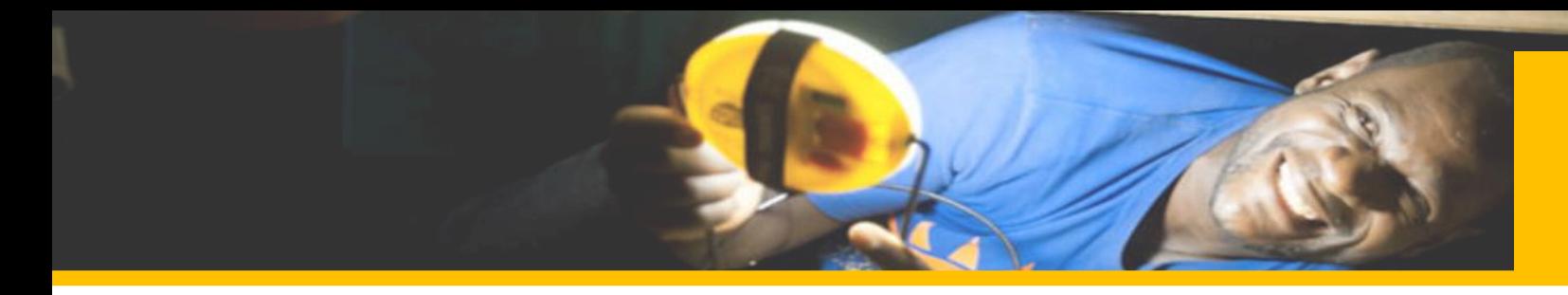

- Two components to Total Investment Costs:
	- **Investment Costs, Debt**
	- **Investment Costs, Equity**
- Note: Working Capital calculated as an input working capital to fill losses, and working capital for customer financing
- Debt financing level can be specified as variable; amount applied first to Cap Ex, then to Start-Up, and then to Working Capital
- Cost of Equity best considered the opportunity cost of capital (what could I earn on this money without risk?); total cost of equity based on all start-up cost and working capital requirements not covered by available debt financing

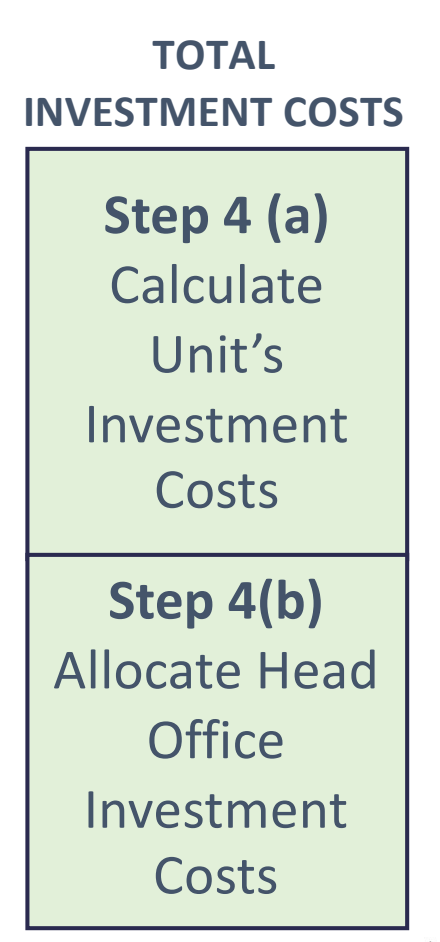

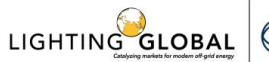

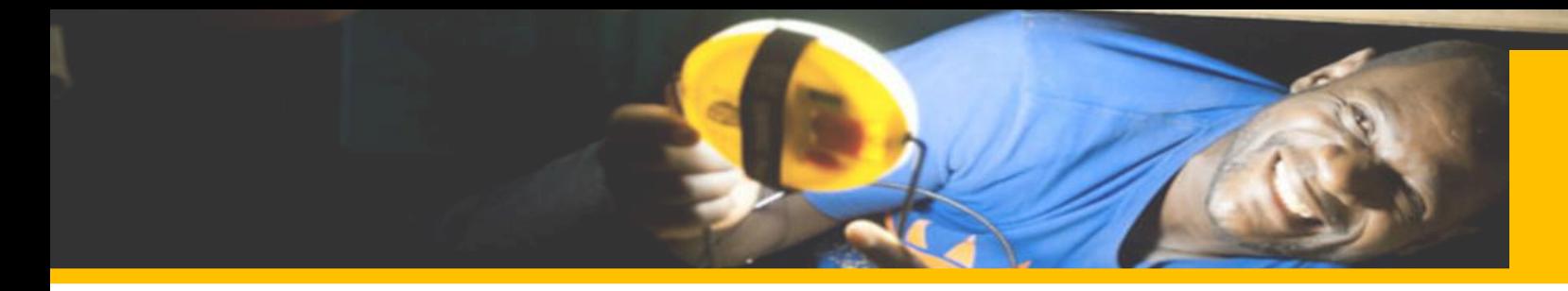

- Pricing has two main steps:
	- **Adding up all variable products** for a single unit of product;
	- **Allocating "whole costs"** to a single unit of product
- Model shows the **deviation** between **required** pricing and **targeted** pricing
- Model specifies cost cutting required, or the price increase possible
	- To **increase price**, use "Goal" seek function (set required to equal target price by changing targeted pre-tax ROI)
	- To **decrease** price, find the cost driver by identifying biggest cost components of Whole Cost, and then the biggest components of the specific dimensions

**Step 5: Calculate** Required Price & Margin

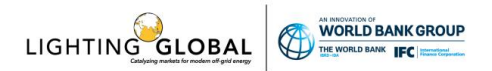

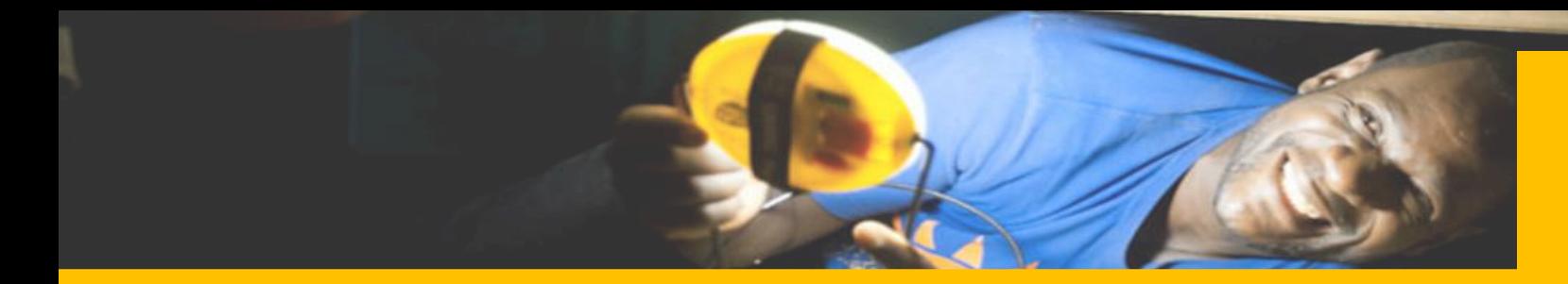

- Whole-Cost P&Ls (Operating Unit Level and Venture Level) show the **average performance** of the OU/Venture **over the investment period**  (i.e., the performance based on average unit sales as a % or at-scale sales volume)
- The Whole Cost P&L "sums up" to 0; note that cost of equity is treated as a cost, not as a residual
- Annual P&Ls show the **average annual performance** based on the sales ramp up assumptions specified in the control tab
- The early years all typically have "negative deviations from the mean" and later years positive
	- The **sum of all the deviations equal 0**
- NPV/IRR calculation includes a terminal value; allows for the timing of start-up costs to be specified

**Step 6:** Build Whole-Cost P&Ls & Calculate IRR

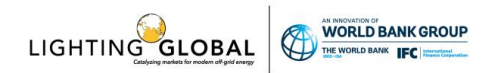

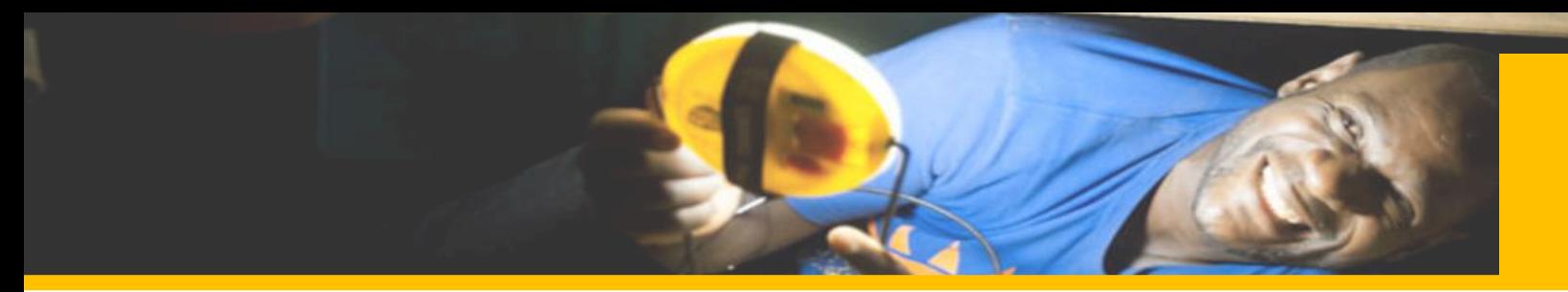

#### **Path to Profitability - Summary**

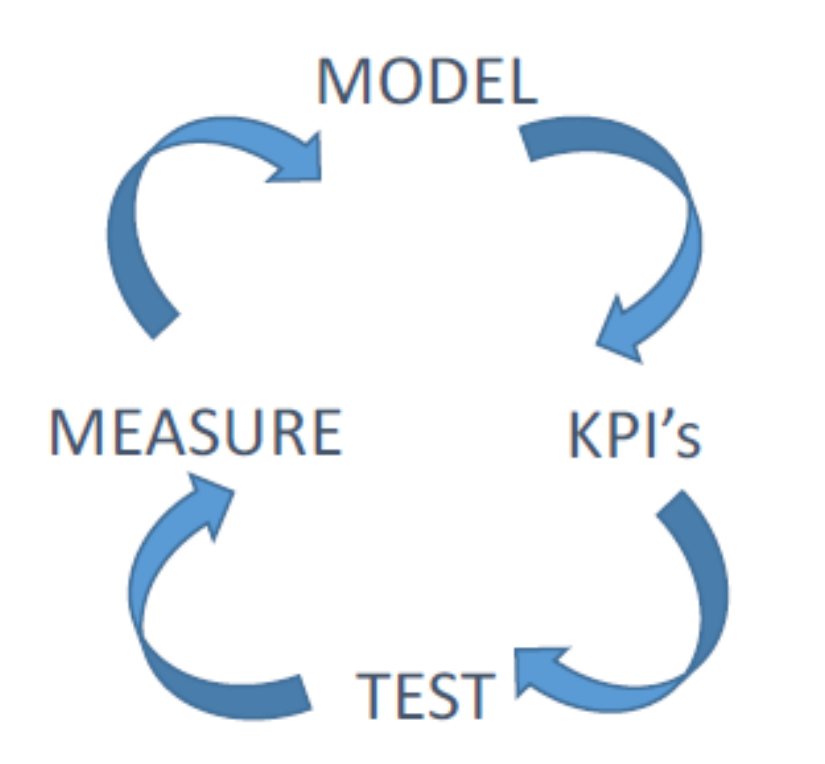

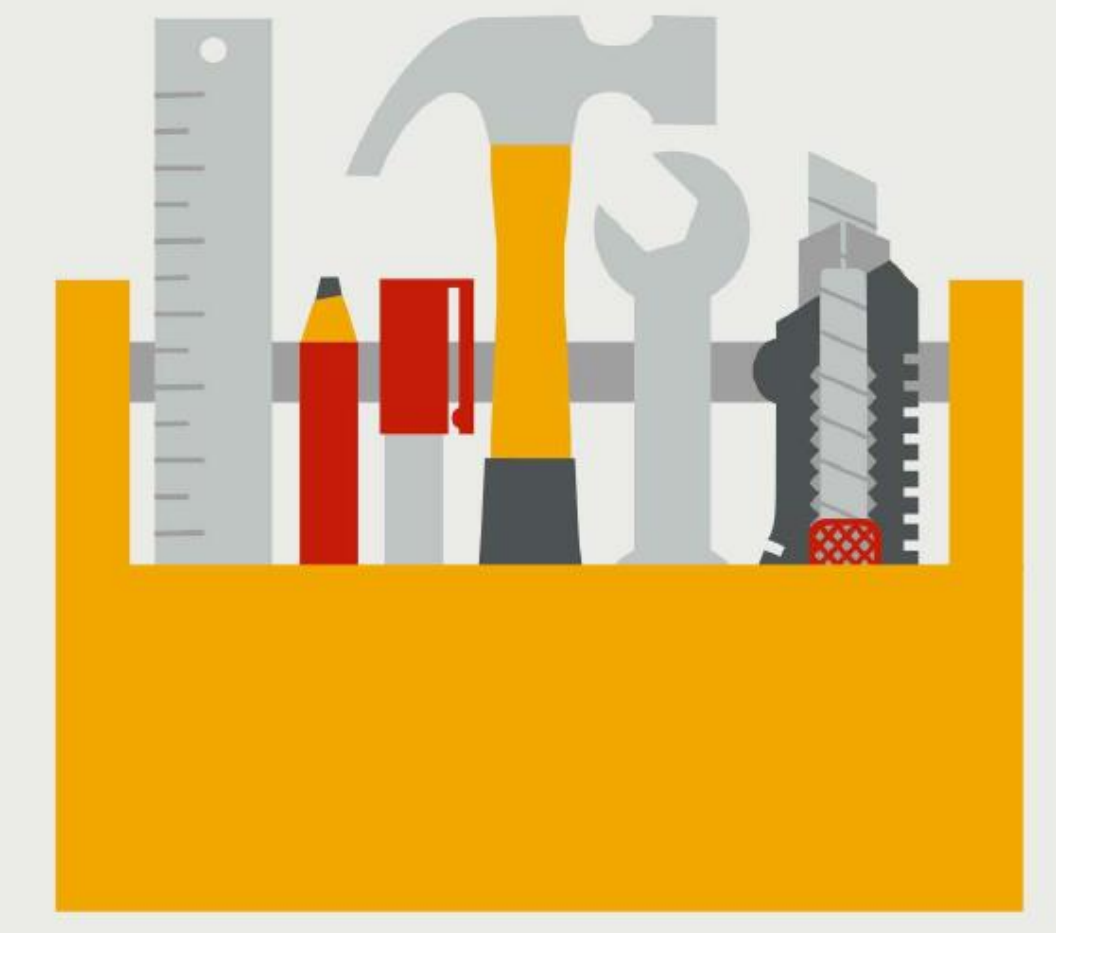

*Path to Profitability is a Business Model Design Tool, Not a One-Time Exercise*

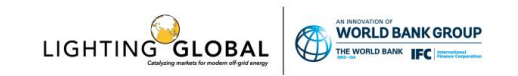

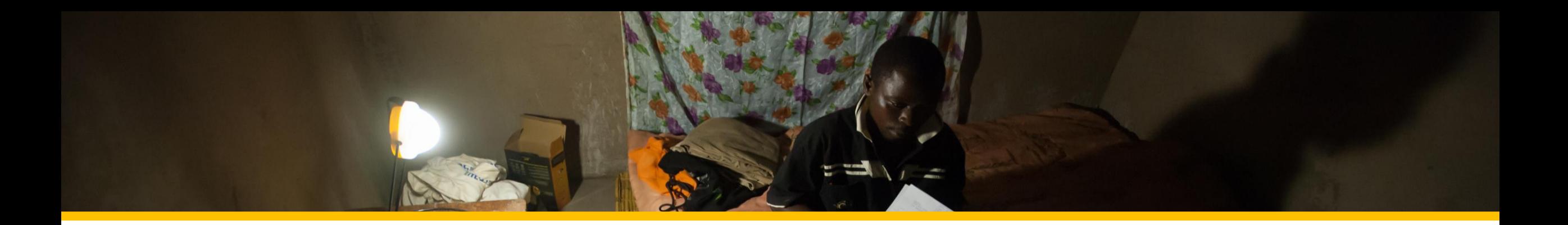

# **4. DISCUSSION / Q&A**

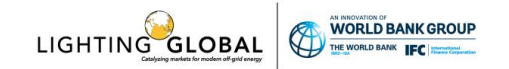